# <span id="page-0-0"></span>Настройка подписей плавающих объектов (флотов) с помощью пакета caption<sup>∗</sup>

# Аксель Зоммерфельдт (Axel Sommerfeldt) [axel.sommerfeldt@f-m.fm](mailto:axel.sommerfeldt@f-m.fm)

2008/04/06

## Аннотация

Пакет caption предлагает настройки печати подписей для плавающих объектов (флотов) figure и table и совместим (кооперируется) со многими пакетами.

Обратите внимание: множество классов документов уже имеют встроенные опции и команды для настройки подписей. Если эти настройки вас удовлетворяют, то вовсе нет необходимости в использовании пакета caption. Если вам нужна только команда \captionof — загрузка небольшого пакета capt-of будет достаточна.

# Введение

Внутри стандартных классов LATEX'а подписи не получили заслуженного внимания. Они набираются как обычный абзац и внешне не отличаются от основного текста, как здесь:

Рис. 1: Тибетская мандала представляет собой своеобразную карту особого храма и Шамбалы. Видны ворота по четырём сторонам света, постройка идёт уступами вверх. (Мозаика пола рыцарского храма на о. Родос воспроизводит узор мандалы.)

Должна быть возможность изменить это; например, текст лучше задать меньшим кеглем, добавить втяжку (с обеих сторон), у нумерационных заголовков подписей задать такие же начертание или насыщенность, как у заголовков разделов. Например, как следующую подпись:

Рис. 2 – Тибетская мандала представляет собой своеобразную карту особого храма и Шамбалы. Видны ворота по четырём сторонам света, постройка идёт уступами вверх. (Мозаика пола рыцарского храма на о. Родос воспроизводит узор мандалы.)

<sup>∗</sup>Данный пакет версии v3.1m, последний раз модифицирован 2010/01/09. Перевод документации v3.1h, датированной 2008/04/03. Вопросы и замечания по переводу направляйте по адресу Lapko.O@g23.relcom.ru. Версия перевода может относиться к одной из предыдущих версий пакета и может содержать устаревшие данные. Обращайтесь к английской или немецкой документации за более свежей информацией (обращайте внимание на пометки на полях).

С данным пакетом это сделать просто, поскольку в нём уже есть множество готовых опций ключей настройки, и вы свободны и выбрать своё сочетание опций для оформления, и создать свои опции.

Обратите внимание, что пакет caption контролирует только оформление подписей. Он не контролирует размещение подписей. (Но это возможно, если использовать дополнительно другие пакеты, например floatrow<sup>[8]</sup>.)

 $\mathbf{R}$ 

Т<sub>Е</sub>Хническое редактирование<sup>1</sup>

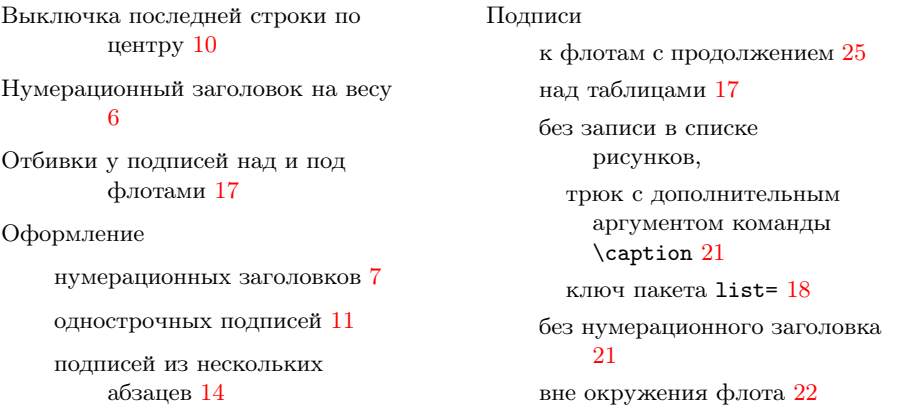

<span id="page-1-0"></span> $^1$ Добавлено при переводе.

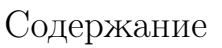

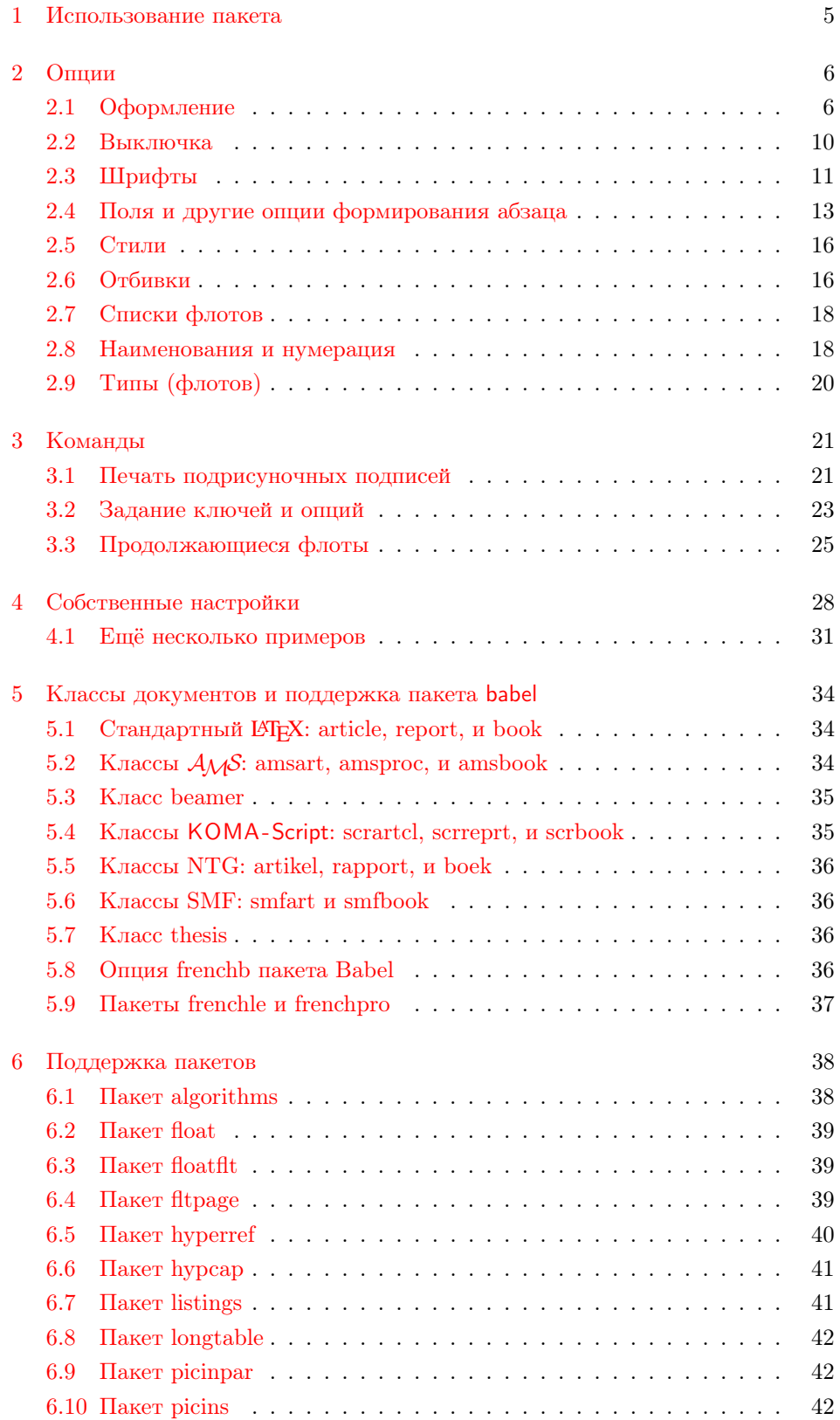

![](_page_3_Picture_144.jpeg)

#### <span id="page-4-0"></span> $\mathbf{1}$ Использование пакета

#### Добавьте \usepackage

# \usepackage[\(options\)]{caption}[2011/09/30]

в преамбулу вашего документа, т.е. в часть файла между командами \documentclass и \begin{document}. Опции задают настройки оформления подписей в книге; например, опции

# \usepackage[margin=10pt,font=small,labelfont=bf, labelsep=endash]{caption}

зададут подписи, похожие на второй пример во введении.

Для последующих изменений пакет caption предлагает команду \captionsetup

 $\text{Captionsetup}(\text{float type})\}\$ .

Следовательно, определения

```
\usepackage[margin=10pt,font=small,labelfont=bf]{caption}
```
 $\overline{M}$ 

```
\usepackage{caption}
\captionsetup{margin=10pt,font=small,labelfont=bf}
```
# эквивалентны.

Нужно обратить внимание, что установки \captionsetup могут действовать и на одно окружение. Так что, если вы хотите изменить установки только одного окружения figure или table, поместите команду \captionsetup внутри figure или table прямо перед командой \caption. Например

```
\begin{figure}
  \captionsetup{singlelinecheck=off}
  \operatorname{cap} \{ \dots \}\end{figure}
```
отключает контроль однострочной подписи (см. об этом ниже), но только для этого окружения figure, другие подписи не изменятся.

(Подробное описание команды \captionsetup см. в разд. 3.2: Задание ключей и опций.)

# <span id="page-5-1"></span>2 Опции

# <span id="page-5-0"></span>2.1 Оформление

format= Подпись рисунка или таблицы обычно имеет три части: нумерационный заголовок, который объявляет, что этот объект называется 'Рис'унок или 'Таблица' и имеет свой номер; собственно текст, который обычно даёт краткое описание содержания; разделитель между нумерационным заголовком и текстом.

> Формат подписи определяет, как данная информация будет представлена; это задаётся ключом

 $format = \{format \ name\}$ 

с опцией, определяющей оформление (формат) подписи.

Далее два стандартных оформления подписи:

![](_page_5_Picture_172.jpeg)

Пример: задание опции

# format=hang

создаёт подписи как эта:

- Рис. 3: Тибетская мандала представляет собой своеобразную карту особого храма и Шамбалы. Видны ворота по четырём сторонам света, постройка идёт уступами вверх. (Мозаика пола рыцарского храма на о. Родос воспроизводит узор мандалы.)
- indention= Для обоих оформлений (plain и hang) можно установить дополнительную втяжку вторых строк подписи. Это можно сделать с ключом

 $indent \text{indention=}\langle \text{amount} \rangle$  .

 $[O6$ ратите внимание, что втяжка из ключей format=hang и indention= $\langle \text{amount} \rangle$ суммируются. — Прим. перев.]

Пара примеров:

format=plain,indention=.5cm

Рис. 4: Тибетская мандала представляет собой своеобразную карту особого храма и Шамбалы. Видны ворота по четырём сторонам света, постройка идёт уступами вверх. (Мозаика пола рыцарского храма на о. Родос воспроизводит узор мандалы.)

## format=hang,indention=-0.5cm

<span id="page-6-0"></span>Рис. 5: Тибетская мандала представляет собой своеобразную карту особого храма и Шамбалы. Видны ворота по четырём сторонам света, постройка идёт уступами вверх. (Мозаика пола рыцарского храма на о. Родос воспроизводит узор мандалы.)

labelformat= С ключом

 $labelformat={label}$ 

вы задаёте, как печатается нумерационная часть. Существуют четыре стандартных оформления нумерационного заголовка:

![](_page_6_Picture_183.jpeg)

Пример: с опциями ключей

```
format=plain,labelformat=parens,labelsep=quad,
   figurename=\CYRR\cyri\cyrs\cyru\cyrn\cyro\cyrk
```
создаётся такая подпись:

Рисунок (6) Тибетская мандала представляет собой своеобразную карту особого храма и Шамбалы. Видны ворота по четырём сторонам света, постройка идёт уступами вверх. (Мозаика пола рыцарского храма на о. Родос воспроизводит узор мандалы.)

[Название в нумерационном заголовке для данного примера изменено с помощью опции figurename. (См. [разд. 2.8:](#page-17-1) [Наименования и нумерация\)](#page-17-1)]

Замечание: У некоторых окружений, например у окружения algorithm, предлагаемого пакетом algorithm2e, изменение формата нумерационного заголовка может вызвать аллергию.

labelsep= С ключом

 $labelsep=\langle label\, operator\ name\rangle$ 

вы определяете какой разделитель [между нумерационным заголовком и тек-стом] будет использоваться<sup>[2](#page-6-1)</sup>. Вы можете задать следующие опции:

<span id="page-6-1"></span> $2$ Если нумерационный заголовок или текст подписи пустые, разделитель не используется.

- none Отсутствует разделитель нумерационной части и текста подписи.
- colon Нумерационный заголовок и текст разделены двоеточием и пробелом.
- period Нумерационный заголовок и текст разделены точкой и пробелом.
- space Нумерационный заголовок и текст разделены пробелом.
- quad Нумерационный заголовок и текст разделены кегельной  $(\text{quad}).$
- newline Нумерационный заголовок и текст разделены новой строкой  $(\setminus)$ . Обратите внимание, что этот разделитель не работает с некоторыми форматами (например, format=hang), и вы получите сообщение об ошибке при попытке использовать эту комбинацию.
- endash Нумерационный заголовок и текст разделяется кратким тире, окружённым пробелами (␣--␣).
- ... Собственные разделители можно определить, используя команду \DeclareCaptionLabelSeparator. (См. [разд. 4:](#page-27-0) [Собственные на](#page-27-0)[стройки\)](#page-27-0)

# Три примера:

# format=plain,labelsep=period

Рис. 7. Тибетская мандала представляет собой своеобразную карту особого храма и Шамбалы. Видны ворота по четырём сторонам света, постройка идёт уступами вверх. (Мозаика пола рыцарского храма на о. Родос воспроизводит узор мандалы.)

# format=plain,labelsep=newline,singlelinecheck=false

Рис. 8

Тибетская мандала представляет собой своеобразную карту особого храма и Шамбалы. Видны ворота по четырём сторонам света, постройка идёт уступами вверх. (Мозаика пола рыцарского храма на о. Родос воспроизводит узор мандалы.)

# format=plain,labelsep=endash

Рис. 9 – Тибетская мандала представляет собой своеобразную карту особого храма и Шамбалы. Видны ворота по четырём сторонам света, постройка идёт уступами вверх. (Мозаика пола рыцарского храма на о. Родос воспроизводит узор мандалы.)

textformat= С опцией

 $text{format}$  =  $\text{text format}$  name)

вы определяете как текст подписи будет напечатан. Существует два стандартных формата подписи:

simple Текст подписи будет напечатан как есть.

period В конце подписи ставится точка. ... Собственные форматы текста могут быть определены с использованием команды \DeclareCaptionTextFormat. (См. [разд. 4:](#page-27-0) [Собственные настройки\)](#page-27-0)

<span id="page-9-0"></span>2.2 Выключка

justification= При оформлении подписи вы можете определить выключку подписи; она задаётся ключом

justification= $\langle$ justification name $\rangle$ .

Вы можете выбрать следующие опции:

![](_page_9_Picture_196.jpeg)

# Три примера:

# format=plain,justification=centerlast

Рис. 10: Тибетская мандала представляет собой своеобразную карту особого храма и Шамбалы. Видны ворота по четырём сторонам света, постройка идёт уступами вверх. (Мозаика пола рыцарского храма на о. Родос воспроизводит узор мандалы.)

## format=hang, justification=raggedright

Рис. 11: Тибетская мандала представляет собой своеобразную карту особого храма и Шамбалы. Видны ворота по четырём сторонам света, постройка идёт уступами вверх. (Мозаика пола рыцарского храма на о. Родос воспроизводит узор мандалы.)

# format=plain,labelsep=newline,justification=centering

#### Рис. 12

<span id="page-9-1"></span>Тибетская мандала представляет собой своеобразную карту особого храма и Шамбалы. Видны ворота по четырём сторонам света, постройка идёт уступами вверх. (Мозаика пола рыцарского храма на о. Родос воспроизводит узор мандалы.)

<span id="page-9-2"></span><sup>3</sup> Необходимость в этом пакете определяется «на лету», поэтому при использовании этой опции документ нужно дважды обработать LATEX'ом.

Стандартные классы LAT<sub>E</sub>X'a (article, report, и book) автоматически центрируют singlelinecheck= подпись если она однострочная:

Рис. 13: A short caption.

 $\mathbf{R}$ Пакет caption следует за этим алгоритмом и поэтому в таких случаях игнорирует выключку, заданную ключами justification= и indention=. Определить, следовать этому алгоритму или нет можно, задав ключ

 $singleline check = \langle bool \rangle$ .

Используя false, no, off или 0 вместо (bool) вы отключите центрирование однострочной подписи:

singlelinecheck=false

После этого определения короткие подписи [при задании выключки по умолчанию, в виде обычного абзаца] будут выглядеть так

Рис. 13: A short caption.

Используя true, yes, on или 1 вместо (bool) вы включите механизм центрирования коротких подписей. (Задано по умолчанию.)

#### <span id="page-10-0"></span>2.3 Шрифты

 $font =$  $labelfont =$ textfont=

Заданы три ключа которые определяют шрифт разных элементов подписи: Первый задаёт шрифт для всей подписи (font), второй задаёт шрифт только для нумерационного заголовка и разделителя (labelfont), и третий — шрифт для текста (textfont). Вы задаёте их, используя ключи

```
font=\{\langlefont options\rangle\}labelfont={\{ \langle font \; options \rangle\}}, и
 textfont={\{ \langle} \text{font options} \rangle\}
```
где аргументом (font options) являются перечисленные через запятую опнии.

Далее уже созданные опции данных ключей:

![](_page_10_Picture_90.jpeg)

![](_page_11_Picture_242.jpeg)

Если используется одна опция ключа, фигурные скобки можно опустить; например, опции font={small} и font=small дадут одинаковый результат. Три примера

font=it,labelfont=bf

Рис. 14: Тибетская мандала представляет собой своеобразную карту особого храма и Шамбалы. Видны ворота по четырём сторонам света, постройка идёт уступами вверх. (Мозаика пола рыцарского храма на о. Родос воспроизводит узор мандалы.)

#### labelfont=bf,textfont=it

Рис. 15: Тибетская мандала представляет собой своеобразную карту особого храма и Шамбалы. Видны ворота по четырём сторонам света, постройка идёт уступами вверх. (Мозаика пола рыцарского храма на о. Родос воспроизводит узор мандалы.)

# font={small,stretch=0.80}

Рис. 16: Тибетская мандала представляет собой своеобразную карту особого храма и Шамбалы. Видны ворота по четырём сторонам света, постройка идёт уступами вверх. (Мозаика пола рыцарского храма на о. Родос воспроизводит узор мандалы.)

font+= Вы также можете добавить опции шрифта к текущим, так например запись

labelfont+=

textfont+= \captionsetup{font=small} \captionsetup{font+=it}

будет идентична

```
\captionsetup{font={small,it}}
```
# <span id="page-12-0"></span>2.4 Поля и другие опции формирования абзаца

margin= Для всех подписей можно определить либо дополнительную втяжку либо width= фиксированную ширину. Это задаётся ключами<sup>[4](#page-12-1)</sup>

> $\text{margin}=\langle \text{amount} \rangle$  –или– margin={ $\langle$ left amount}, $\langle$ right amount}} –или–  $width=$ {amount}

Если вы определите только одно значение (amount) для поля, оно будет использовано для обоих полей, левого и правого, например, margin=10pt эквивалентно margin={10pt,10pt}. Для двусторонних документов левое и праoneside вое поля на чётных полосах зеркально отобразятся. Если вам это не нужно twoside вы можете задать дополнительно опцию oneside, например, \captionsetup {margin={0pt,10pt},oneside}.

> Но если вы определяете ширину подписи, то оба поля будут одинаковыми. Три примера для иллюстрации:

margin=10pt

Рис. 17: Тибетская мандала представляет собой своеобразную карту особого храма и Шамбалы. Видны ворота по четырём сторонам света, постройка идёт уступами вверх. (Мозаика пола рыцарского храма на о. Родос воспроизводит узор мандалы.)

margin={1cm,0cm}

Рис. 18: Тибетская мандала представляет собой своеобразную карту особого храма и Шамбалы. Видны ворота по четырём сторонам света, постройка идёт уступами вверх. (Мозаика пола рыцарского храма на о. Родос воспроизводит узор мандалы.)

<span id="page-12-1"></span><sup>4</sup>Здесь поддерживаются только фиксированные ширины; если вам нужно задать шири-ну подписи по ширине графики или табличного материала, обратитесь к пакетам floatrow[\[8\]](#page-59-0) или threeparttable[\[22\]](#page-60-0).

#### width=.75\textwidth

<span id="page-13-0"></span>Рис. 19: Тибетская мандала представляет собой своеобразную карту особого храма и Шамбалы. Видны ворота по четырём сторонам света, постройка идёт уступами вверх. (Мозаика пола рыцарского храма на о. Родос воспроизводит узор мандалы.)

Замечание: Когда подпись помещена рядом с содержимым (например внутри окру-жения SCfigure, предлагаемого пакетом sidecap package[\[18\]](#page-60-1)) или окружение флота обтекается текстом (флот помещён в оборку, например в окружении wrapfigure предлагаемом пакетом wrapfig[\[23\]](#page-60-2)), установки полей обнуляются в начале окружения. Но если вам действительно нужно задать втяжку для этих окружений, вы можете задать нужные поля внутри окружения, задав установки полей специально для этих окружений, например, \captionsetup[SCfigure]{margin=10pt}.

margin\*= Существует также «звёздный» вариант ключа margin=, ключ margin\*=, который изменяет поля только когда не задана ширина.

minmargin= Вы можете также задать минимальный или максимальный размер полей. Это может maxmargin= быть полезно для ограничения размера полей в уменьшенных форматах, например внутри окружения minipage. Например классы документов SMF ограничивают поля maxmargin= 0.1\linewidth. (См. [разд. 5.6:](#page-35-1) [Классы SMF: smfart и smfbook\)](#page-35-1)

# parskip= Данный ключ понадобится, если подписи содержат более одного абзаца. Он задаёт дополнительную вертикальную отбивку между абзацами:

 $partskip=\langle amount \rangle$ 

Пример:

margin=10pt,parskip=5pt

Рис. 20: Первый абзац подписи. Он содержит немного текста, чтобы показать как заданные настройки создают оформление подписи.

Второй абзац подписи. Он тоже содержит немного текста, чтобы показать как заданные настройки создают оформление подписи.

# hangindent= Ключ

hangindent= $\langle$ amount $\rangle$ 

задаёт втяжку для вторых строк каждого абзаца подписи. Если подпись состоит из одного абзаца, этот ключ даёт тот же результат что и известный вам ключ indention= $\langle$ amount $\rangle$ . Но в подписи из нескольких абзацев вы увидите разницу:

format=hang,indention=-.5cm

Рис. 21: Первый абзац подписи. Он содержит немного текста, чтобы показать как заданные настройки создают оформление подписи. Второй абзац подписи. Он тоже содержит немного текста, чтобы показать как заданные настройки создают оформление подписи.

# format=hang,hangindent=-.5cm

Рис. 22: Первый абзац подписи. Он содержит немного текста, чтобы показать как заданные настройки создают оформление подписи.

Второй абзац подписи. Он тоже содержит немного текста, чтобы показать как заданные настройки создают оформление подписи.

Замечание: Если подпись содержит более одного абзаца, вам нужно задать сокращённый вариант подписи для списков рисунков или таблиц, используя дополнительный аргумент команд \caption или \captionof, иначе вы получите сообщение об ошибке.

<span id="page-15-1"></span> $2.5$   $C_{\text{TWHM}}$ 

style= Определённая комбинация нескольких ключей создаёт стиль подписи. Это можно сравнить со стилями колонтитула, задаваемого командой \pagestyle: стиль подписи задаёт все настройки для оформления подписи.

Предварительно созданный стиль можно вызвать ключом

 $style$  =  $\langle$ style name $\rangle$ .

Пакет caption определяет два стиля: base и default.

Стиль base задаёт все известные вам ключи со значениями, соответствующими заданным в базовых классах LATEX'a article, report и book. Это означает, что задание опции

#### style=base

даст тот же эффект, что и задание всех перечисленных опций:

```
format=plain, labelformat=default, labelsep=colon,
justification=justified,font={},labelfont={},
textfont={}, margin=0pt, indention=0pt
parindent=Opt, hangindent=Opt, singlelinecheck=true
```
(А для однострочной подписи будут заданы настройки justification=centering, indention=0pt.)

В отличие от предыдущего стиль default задаёт значения, отвечающие виду подписей, создаваемых данным классом документа. Этот стиль определяет следующие опции:

```
format=default, labelformat=default, labelsep=default,
justification=default, font=default, labelfont=default,
textfont=default, margin=0pt, indention=0pt
parindent=0pt, hangindent=0pt, singlelinecheck=true
```
(Но при этом снова действуют настройки justification=centering, indention=Opt для однострочных подписей.)

Поэтому, если вы используете один из классов LATFX'a article, report или book, обе опции, base и default, зададут фактически одинаковые настройки.

Замечание: Собственные стили подписи могут быть определены с помощью команды \DeclareCaptionStyle.

(См. разд. 4: Собственные настройки)

# <span id="page-15-0"></span>2.6 Отбивки

Вертикальная отбивка между подписью и содержимым рисунка или таблицы  $skip=$ определяется ключом

 $skip=$   $\langle$ amount $\rangle$ .

Стандартные классы LATEX'a article, report и book определяют ключ как skip=10pt, но другие классы могут задать другое значение.

Команла \caption, предлагаемая LATEX'ом имеет нелостаток в оформлении:  $no$ sition= команда не знает, стоит ли она в начале окружения рисунка или таблицы, или в конце. Поэтому она не знает, как расставить отбивки, отделяющие подпись от содержимого рисунка или таблицы. Пока что стандартные определения задают отбивку всегда сверху подписи (и снизу табличного заголовка в окружении longtable, что противоречит стандартному), решение, предлагаемое данным пакетом более гибкое. Задание опции

#### position=top или position=above

будет означать, что подпись размещается сверху содержимого окружения, и следовательно отбивка skip=(amount) будет задана снизу подписи. (Обратите внимание, что position=top HE означает, что подпись действительно напечатается сверху рисунка или таблицы. Подпись будет печататься там, где вы задали команду \caption.) Но задание

#### position=bottom или position=below

означает, что подпись стоит снизу содержимого окружения и следовательно отбивка ставится сверху подписи. И наконец, задав

position=auto (что является значением по умолчанию)

пакет caption постарается самостоятельно определить реальное положение подписи. Обратите внимание, что, хотя это и даст верный результат в большинстве случаев, в некоторых редких ситуациях это может дать неверный результат.

figureposition= Опция position особенно полезна, когда используется в настройках с опцией в команде \captionsetup. (См. разд. 3.2: Задание ключей и опций) tableposition= Например

\captionsetup[table]{position=above}

определяет, что все табличные заголовки помешены над содержимым таблипы (с соответствующими отбивками). Поскольку это лостаточно часто используемые настройки, пакет caption предлагает ключи-аббревиатуры figure $position = \langle pos \rangle$  *u* tableposition= $\langle pos \rangle$ , например

```
\usepackage[...,tableposition=top]{caption}
```
эквивалентно следующему

\usepackage[...]{caption} \captionsetup[table]{position=top}

 $\boxed{?}$ 

Обратите внимание, что ключи skip=, position=, figureposition= и tableposition= не всегда дадут эффект. Поскольку определение окружений figure и table дают классы документа, то они и определяют, будет ли подпись помещена сверху или снизу. Например, классы документов КОМА-Script поддерживают настройку skip=, но она всегда печатает подписи к рисункам (figure) снизу, а размещение табличных заголовков (table) зависит от глобальной опции tablecaptionsabove и, соответственно, tablecaptionsbelow. (См. разд. 5.4: Классы KOMA-Script: scrartcl, scrreprt, и scrbook)

Более того некоторые пакеты сами контролируют отбивки сверху и снизу подписи, например, пакеты float, floatrow, и supertabular.

Собственно говоря, отбивка между подписью и содержимым флота определяется значением \abovecaptionskip (которая в стандартном LATEX'е всегда задаётся сверху подписи). Но существует и вторая команда отбивки \belowcaptionskip (обычно равная 0pt) которая в стандартном LATEX'е помещается снизу подписи, или с противоположной стороны от \abovecaptionskip, в данном пакете. Иначе говоря, данный пакет переключает значения этих отбивок при задании опции position=top. Обратите внимание, что существует несколько пакетов, которые делают тот же трюк (это пакеты ftcap, nonfloat и topcap); поэтому, в случае использования одного из этих пакетов, использование ключа position= пакета caption не поддерживается.

# <span id="page-17-0"></span>2.7 Списки флотов

list= Команда \caption обычно помещает текст в Список рисунков или Список таблиц. Вы можете запретить это, задав пустой дополнительный аргумент в команде \caption (см. [разд. 3.1:](#page-20-0) [Печать подрисуночных подписей\)](#page-20-0), или задать общую установку, записав

list=no (или другое значение булева параметра вместо no)  $\frac{5}{3}$  $\frac{5}{3}$  $\frac{5}{3}$ 

listformat= С помощью ключа

 $listformat = \langle list format \ name \rangle$ 

вы можете определить как номер рисунка (figure) или таблицы (table) будут напечатаны в Списке рисунков или Списке таблиц. Существуют пять стандартных форматов вывода подписей в Списках:

![](_page_17_Picture_305.jpeg)

Префиксы метки (=\p@figure или \p@table), которые помещаются обычно перед номерами  $(=\theta x)$ или \thetable соответственно) в Списках (рисунков или таблиц) обычно пусты, поэтому форматы simple и subsimple дадут одинаковый результат, то же самое произойдёт с parens и subparens. Но это может давать отличные результаты для подрисунков или подтаблиц помещённых в Списке рисунков или Списке таблиц, или когда префикс метки переопределён для других целей.[6](#page-17-3)

# <span id="page-17-1"></span>2.8 Наименования и нумерация

figurename= Вы можете изменить название рисунка и таблицы с помощью ключей

tablename=  $\frac{506}{\text{parrure }}$  внимание, что пакет subfig package[\[20\]](#page-60-3) не поддерживает эту опцию, он использует для этой цели счётчики lofdepth & lotdepth.

<span id="page-17-3"></span><span id="page-17-2"></span><sup>6</sup>Подписи для частей рисунков и таблиц могут быть созданы с помощью пакетов subcaption или subfig.

```
figurename = \langle name \rangle H
  tablename = \langle name \rangle
```
Класс локумента определяет их обычно как «Figure» и «Table», но если вы зададите, например

figurename=Fig.

вы измените имя рисунка на «Fig».

Если вы пользуетесь пакетом babel, загружайте пакет caption после пакета babel.

 $name =$ 

 $\mathbf{R}$ 

В отличие от опций figurename= и tablename= опция данного окружения с помощью ключа

 $name = \langle name \rangle$ 

изменяет имя текущей метки текущего окружения. Это может быть полезным при использовании дополнительного аргумента в команде \captionsetup, например задание

```
\captionsetup[wrapfigure]{name=Fig.}
```
изменяет имя рисунка на «Fig.» для всех окружений **wrapfigure** (в то время как подписи у других окружений рисунков остаются «Figure»).

Аналогично опциям figurename и tablename вы можете изменить заголовок listfigurename= для списков флотов. Так например listtablename=

listfigurename=List of Images

Изменит заголовок «List of Figures» на «List of Images». [Или, если для русской литературы вы зададите:

```
listfigurename=\CYRS\cyrp\cyri\cyrs\cyro\cyrk\
\cyri\cyrl\cyrl\cyryu\cyrs\cyrt\cyrr\cyra\cyrc\cyri\cyrishrt
```
или

listfigurename=Список иллюстраций

превратит заголовок в «Список иллюстраций».

figurewithin= Если класс документа задаёт главы, и используется команда \chapter (например report или book), то нумерация счётчиков подписей figure и table tablewithin= подчинена счётчику главы chapter. В противном случае нумерация figure и table продолжается по всему документу.

Это может быть изменено с помошью опции

```
figurewithin=chapter или section или none и
 tablewithin=chapter или section или none
```
Если задана опция «none», нумерация рисунков и таблиц будет сквозной во всём документе. В противном случае нумерация будет подчинена заданному счётчику, например, figurewithin=section создаст нумерацию рисунков, подчинённую заголовкам разделов первого уровня.

Название и нумерация определяются командами  $\langle type \rangle$  name и  $\theta$  (type), например \figurename и \thefigure для рисунков. Хотя задание ключей, описываемых выше достаточно, иногда необходимо прямое переопределение этих двух команд. Например:

```
\captionsetup{figurewithin=section}
\renewcommand\thefigure{\arabic{section}\alph{figure}}
```
даст вам подчинённую разделу схему нумерации (section) (figure) где номер раздела задан в виде арабской цифры, а номер рисунка - в виде нумерации буквами, например, «Figure 2b».

#### <span id="page-19-0"></span>Типы (флотов) 2.9

 $type=$ Команда \caption может создать подписи различных типов, например, figure и table. Если вы попробуете задать команду \caption за пределами этих окружений, то получите сообщение об ошибке, поскольку эта команда не знает какой тип подписи вы хотите здесь создать. Но в подобных ситуациях вы можете задать тип подписи вручную, используя

 $type = \langle float type \rangle$ 

перед использованием команды \caption (и других команд типа \Continued-Float, или \subcaptionbox предлагаемой пакетом subcaption или \subfloat предлагаемой пакетом subfig $[20]$ , например внутри неплавающего окружения вроде minipage:

```
\noindent\begin{minipage}{\textwidth}
  \captionsetup{type=figure}
  \substack{\substack{\text{1}}\ddotsc\cap\{...\}\end{minipage}
```
Существует звёздный вариант этого ключа, type\*=(float type), который отличается от type= (float type) если загружен пакет hyperref[10]: в то время как ключ type= задаёт метку гиперссылки (hyperlink anchor, если задан ключ hypcap=true), ключ type\*= этого не делает.  $(C_M, \text{также разл, } 6.5, \text{ Ilaker hyperref})$ 

Замечание: не переопределяйте, пожалуйста, внутреннюю макрокоманду \@captype, как предлагается некоторыми руководствами или документами пакетов, для этого используйте всегда \captionsetup{type=...}.

Собственные типы флотов могут быть определены с помощью команды \DeclareCaptionType предлагаемой этим пакетом, командой \newfloat, предлагаемой пакетом float[6], или \DeclareNewFloatType предлагаемой пакетом floatrow $[8]$ .

 $\boxed{1}$ Обратите внимание, что лучше использовать ключ type= только внутри боксов или таких окружений (типа \parbox или minipage), т.е. где не может произойти перехода на следующую страницу между подписью и содержимым флота. Помимо этого возможны некоторые побочные эффекты (например, смешение настроек для подписей рисунков и таблиц) если не используется бокс или окружение, кроме этого вы получите предупреждение, если попробуете это сделать.

<span id="page-19-1"></span> ${\rm ^7B}$ ы получите это предупреждение только в случае, когда в качестве компилятора ТеХ'а используется  $\varepsilon$ -ТЕХ.

# <span id="page-20-1"></span>3 Команды

# <span id="page-20-0"></span>3.1 Печать подрисуночных подписей

\caption Команда

 $\c$ aption[ $\langle$ list entry $\rangle$ ] $\{\langle \text{heading} \rangle\}$ 

печатает подпись внутри окружения флота, типа figure или table. Так, это нам известно, но новость состоит в том, что если задать аргумент (list entry) пустым, подпись в списке рисунков или таблиц не появится; например,

# \caption[]{Подпись без записи в~списке рисунков.}

Напомним, что аргумент (heading) будет подвижным, если не задан дополнительный аргумент (list entry). Если же задан (list entry), то становится подвижным этот дополнительный аргумент. Термин «подвижный аргумент» в данном случае означает, что он записывается в файле Списка, чтобы затем его вывести в разделах «Список рисунков» или «Список таблиц». В подвижные аргументы нельзя помещать хрупкие команды, все элементы должны быть неразбиваемыми (нехрупкими), иначе аргумент будет «разбит» (раскрыт), создавая странные ошибки в следующих обработках LATEX'ом. Некоторые хрупкие команды могут быть защищены заданием перед ними команды \protect. Чтобы собственные определения были неразбиваемыми, их нужно определять через \DeclareRobustCommand, а не через \newcommand.

Пример: запись \caption{\${}^{137}\_{\phantom{1}55}\$Cs} выдаст сообщения об ошибках, поскольку команда \phantom хрупкая. Поэтому нужно либо задать дополнительный аргумент (list entry) (например, \caption[\${}^{137}\_{55}\$Cs]{\${}^{137}\_{\phantom{1}55}\$Cs}) или добавить команду \protect, для защиты команды \phantom от того, чтобы она разбилась: \caption{\${}^{137}\_{\protect\phantom{1}55}\$Cs}.

Но иногда и это не помогает. Причина кроется в так называемой проверке на однострочную подпись (single-line-check): макрокоманда помещает содержимое аргумента (heading) в горизонтальный бокс, чтобы определить ширину подписи, и это также может создать сообщения об ошибках. Пример: \caption{A scheme.  $[V_{C}\simeq$  $\label{thm:main} $$ \{ \begin{array}{c} E_{g} & \textrfp-n} \ \ e\phi_{B} & \textrfM-S} \end{array}$$$ \right. \]}. Использование \caption[A scheme]{. . . } здесь не годится, это тоже приведёт к ошибкам. («Missing \$ inserted.») Поэтому мы вынуждены дополнительно задать \captionsetup{singlelinecheck=off} перед командой \caption.

Более полную информацию о подвижных аргументах и хрупких и неразбиваемых командах, смотрите в вашем руководстве по LATEX'у или обратитесь к [http://www-h.eng.cam.ac.uk/](http://www-h.eng.cam.ac.uk/help/tpl/textprocessing/teTeX/latex/latex2e-html/fragile.html) [help/tpl/textprocessing/teTeX/latex/latex2e-html/fragile.html](http://www-h.eng.cam.ac.uk/help/tpl/textprocessing/teTeX/latex/latex2e-html/fragile.html).

\caption\* Пакет longtable определяет команду \caption\* которая печатает подпись без метки и занесения её в список таблиц. Пример:

```
\begin{longtable}{. . . }
  \caption*{A table}\\
  . . .
\end{longtable}
```
выглядит следующим образом:

A table

![](_page_20_Picture_302.jpeg)

Пакет caption тоже предлагает такую возможность. И теперь вы можете использовать эту команду с любым окружением плавающего объекта, например figure или table, как здесь:

```
\begin{table}
  \caption*{A table}
  . . .
\end{table}
```
\captionof Иногда вам нужно создать подпись вне окружения флота, поместив, к приме- \captionof\* ру, подпись внутри окружения minipage. Для этой цели пакет пакет caption предлагает команду

 $\text{contribution of } {\text{float type}}[{\text{list entry}}]_{\text{heading}}$ 

Обратите внимание, что первый аргумент, *(float type)*, в данном случае является обязательным, поскольку команда \captionof должна знать, к какому плавающему объекту создать подпись (например. «Рис.» или «Таблица») и в какой список флотов поместить подпись. Пример

\captionof{table}{A table}

создаёт подписи как здесь:

Таблица 1: A table

«Звёздный» вариант \captionof\* даёт тот же результат, что и \caption\*: печатает подпись без нумерационного заголовка и вывода в Список рисунков или таблиц.

 $\Box$  Поскольку команда \captionof использует внутри себя ключ type, те же ограничения, что и для ключа type= действуют здесь, поэтому вы можете использовать и \captionof и \captionof\* только внутри боксов или окружений. (См. [разд. 2.9:](#page-19-0) [Типы \(флотов\)\)](#page-19-0)

\captionlistentry В некоторых случаях может быть полезным создание текста для Списка рисунков (или таблиц) отдельно. Это можно сделать с помощью

 $\text{Caption}$ listentry[ $\{float type\}$ ] $\{list entry\}$  .

Один пример: очень легко получить таблицу в окружении longtable с подписями сверху таблицы и одним вхождением в Списке которое отмечает первую страницу таблицы:

```
\begin{longtable}{. . . }
   \operatorname{cap} \{ \dots \} \setminus\endfirsthead
   \caption[]{...}\\
\endhead
   . . .
```
Но, поскольку пакет longtable не предлагает команды \endfirstfoot, вы не можете использовать подписи снизу таблицы, для создания единственного вхождения в Список, который отмечает первую страницу таблицы. Это ситуация, где команда \captionlistentry может быть полезна:

```
\begin{longtable}{. . . }
  \operatorname{cl}(...)\endfoot
  \captionlistentry{. . . }
  . . .
```
(Другой пример можно найти в [разд. 4.1:](#page-30-0) [Ещё несколько примеров.](#page-30-0))

Также существует «звёздный» вариант \captionlistentry\*, который не увеличивает значение счётчика флота. (Обратите внимание, что внутри окружения longtable команда \captionlistentry никогда не увеличивает значения счётчика таблицы. См. также описание разл. 6.8. Пакет longtable.)

Обратите также внимание, что (list entry) является подвижным аргументом, поэтому всё его содержимое должно быть неразбиваемым. (См. также описание команды \caption)

<span id="page-22-0"></span>3.2 Задание ключей и опций

Нам уже известна команда \captionsetup (см. разд. 1: Использование па-\captionsetup кета), но сейчас мы разберём значение дополнительного аргумента, (float  $type\rangle.$ 

Напомним синтаксис этой команды

\captionsetup[\float type\]{\\text{options\}} .

Если (float type) задан, все ключи и опции, (options) ничего не изменят в месте задания. Они только определены для будущего использования в момент, когда подпись окажется внутри окружения флота (float type). Например

\captionsetup[figure]{\doptions\}

определяет оформление (options) для подписи внутри окружения figure. Далее идёт пример иллюстрирующий сказанное:

```
\captionsetup{font=small}
\captionsetup[figure]{labelfont=bf,textfont=it}
```
создаст подписи вида:

Рис. 23: A figure

Таблица 2: A table

Как вы видите установка \captionsetup[figure]{labelfont=bf} изменяет только шрифт нумерационной части полниси, всё остальное остаётся.

В качестве (float type) вы обычно задаёте только две опции: figure или table. Но как будет видно позднее некоторые пакеты LAT<sub>E</sub>X'а (например floatrow, longtable и sidecap) а также данный пакет предлагают дополнительные окружения с подписями и эти две команды могут быть с ними использованы. (См. разд. 4: Собственные настройки и разд. 6: Поддержка пакетов)

Существует и звёздный вариант команды \captionsetup:

\captionsetup\*[\float type\]{\\text{\frac{\frac{p}{\$}}}}

В то время как незвёздный вариант даст вам предупреждение, если (options) не использовались в документе (например настройки \captionsetup[table]{font=sf} - и ни одного окружения table), звёздный вариант этого не делает.

Если вам внутри данного окружения нужно отменить параметры, заданные \clearcaptionsetup для текущего типа флота, используйте команду

 $\label{clearcap}$  \clearcaptionsetup[ $\{$ option $\}$ ]{ $\{$ float type $\}$ .

Например \clearcaptionsetup{figure} отменит дополнительные настройки из примера выше:

```
\captionsetup{font=small}
\captionsetup[figure]{labelfont=bf,textfont=it}
. . .
  \caption{A figure}
. . .
\clearcaptionsetup{figure}
. . .
  \caption{A figure}
. . .
```
Рис. 24: A figure

Рис. 25: A figure

Если задан дополнительный аргумент  $\langle$ option $\rangle$ , отменяются только настройки данной опции  $\langle$ option). $\rm ^8$  $\rm ^8$  В то время как пример выше не только отменил опции ключей labelfont=bf,textfont=it для рисунков (но и все опции для рисунков), следующий пример отменит только настройку labelfont=bf, оставив все остальные настройки нетронутыми:

```
\captionsetup{font=small}
\captionsetup[figure]{labelfont=bf,textfont=it}
. . .
  \caption{A figure}
. . .
\clearcaptionsetup[labelfont]{figure}
. . .
 \caption{A figure}
. . .
```
Рис. 26: A figure

Рис. 27: A figure

Аналогично команде \captionsetup\* существует также звёздная форма  $\lambda$ elearcaptionsetup\* которая отменяет предупреждения, если  $\phi$ ioption) не является настройкой для данного  $\langle$ float type $\rangle$ .

\showcaptionsetup Для возможностей настройки настроек, предложена команда

 $\simeq$  \showcaptionsetup{ $\langle$ float type}}.

Она создаёт сообщение в log-файле, показывая заданные опции для выбранного  $\langle$ float type $\rangle$ . Например

\captionsetup[figure]{labelfont=bf,textfont=it} \showcaptionsetup{figure}

даст сообщение:

```
Caption Info: Option list on 'figure'
Caption Data: {labelfont=bf,textfont=it} on input line 5.
```
<span id="page-23-0"></span> $^8\mathrm{B}$ ы можете задать только одну опцию, а не список опций. Если вам нужно отменить настройки для ряда опций, вам придётся использовать несколько команд \clearcaptionsetup.

# <span id="page-24-0"></span>3.3 Продолжающиеся флоты

\ContinuedFloat Иногда возникает необходимость разбить рисунки или таблицы на несколько частей, задав им общий номер. Для этого предназначена команда

\ContinuedFloat .

Лучше её поставить первой внутри окружения флота. Команда \ContinuedFloat отменяет увеличение соответствующего счётчика флота (используемого командой \caption) и задаёт тот же номер как и у рисунка или таблицы выше. Пример

```
\begin{table}
  \caption{A table}
  . . .
\end{table}
. . .
\begin{table}\ContinuedFloat
  \caption{A table (cont.)}
  . . .
\end{table}
```
даст следующий результат:

Таблица 3: A table

. . . Таблица 3: A table (cont.) . . .

Помимо этого команда \ContinuedFloat включает опции, связанные с соответствующей опцией-типом «ContinuedFloat». Например, это может быть использовано для создания альтернативных форматов меток для таблиц и рисунков, как показано здесь:

```
\DeclareCaptionLabelFormat{continued}{Continued #1~#2}
\captionsetup[ContinuedFloat]{labelformat=continued}
```

```
\begin{table}\ContinuedFloat
 \caption{A table}
```
\end{table}

. . .

. . .

Continued Table 3: A table . . .

В русской документации это может выглядеть так:

```
\DeclareCaptionLabelFormat{continued}{#1~#2 (\textit{продолжение})}
\captionsetup[ContinuedFloat]{labelformat=continued}
. . .
\begin{table}\ContinuedFloat
  \caption{A table}
 . . .
\end{table}
```
# Таблица 3 (продолжение): A table . . .

(См. [разд. 4:](#page-27-0) [Собственные настройки](#page-27-0) описывающий \DeclareCaptionLabel-Format.)

Создан также счётчик LATEX'а, названный ContinuedFloat, который может быть использован при необходимости. В обычных окружениях плавающих объектов он равен нулю, в первом продолжающемся флоте он равен единице, в следующем для второго окружения и т.д. Так, каждая команда \ContinuedFloat увеличивает этот счётчик и плавающий объект без команды \ContinuedFloat вновь обнуляет этот счётчик. Пример:

```
\DeclareCaptionLabelFormat{cont}{#1~#2\asbuk{ContinuedFloat}}
\captionsetup[ContinuedFloat]{labelformat=cont}
```

```
\begin{table}\ContinuedFloat
  \caption{A table}
  . . .
```
\end{table}

. . .

. . .

<span id="page-25-0"></span>Таблица 3г: A table . . .

Ссылка на эту таблицу останется в виде [«табл. 3»](#page-25-0), поскольку изменялся только формат метки. Если вам нужно использовать также счётчик Continued-Float в ссылках, вы должны переопределить команду \theContinuedFloat, которая, подключается автоматически в продолжающихся флотах, тогда как по умолчанию эта команда пуста.

\renewcommand\theContinuedFloat{\asbuk{ContinuedFloat}}

```
\begin{table}\ContinuedFloat
  \caption{A table}
  . . .
\end{table}
```
<span id="page-25-1"></span>Таблица 3д: A table . . .

Ссылка на эту таблицу даст следующий результат [«табл. 3д»](#page-25-1).

\ContinuedFloat\* Предположим вам нужно создать продолжающиеся рисунок или таблицу с нумерационным заголовком вида «Figure 7a», а не «Figure 7» (а затем, как «Figure 7b», вместо «Figure 7a»). Это также возможно, если использовать звёздный вариант команды \ContinuedFloat\* которая — как и \Continued-Float — подключает опции с помощью команды «ContinuedFloat» и увеличивает счётчик L<sup>AT</sup>EX'а ContinuedFloat, но отмечает и первый флот из серии продолжающихся флотов:

\renewcommand\theContinuedFloat{\asbuk{ContinuedFloat}}

. . . \begin{figure}\ContinuedFloat\* . . . \caption{First figure of a series}

```
\end{figure}
. . .
\begin{figure}\ContinuedFloat
  . . .
  \caption{Second figure of a series}
\end{figure}
. . .
\begin{figure}\ContinuedFloat
  . . .
  \caption{Third figure of a series}
\end{figure}
                                 . . .
```
Рис. 28а: First figure of a series

. <u>.</u> . Рис. 28б: Second figure of a series

. . . Рис. 28в: Third figure of a series

Замечание: К сожалению команду \ContinuedFloat\* нельзя использовать при загруженном пакете subfig[\[20\]](#page-60-3).

# A note about longtables

Если вам нужно создать отличающийся формат метки для продолжения окружения longtable (предлагаемого пакетом longtable $[13]$ ) на следующей странице, использование \ContinuedFloat не даст результатов, но вы можете задать что-то вроде:

```
\DeclareCaptionLabelFormat{continued}{Continued #1~#2}
. . .
```

```
\begin{longtable}{. . . }
  \caption{A longtable}\\
\endfirsthead
  \captionsetup{labelformat=continued}
  \caption[]{A longtable}\\
\endhead
\end{longtable}
```
# <span id="page-27-0"></span>4 Собственные настройки

![](_page_27_Picture_7.jpeg)

![](_page_28_Picture_215.jpeg)

textfont={color=green}} .

\DeclareCaption- Вы можете определить свои собственные стили с помощью

Style  $\Delta$  \DeclareCaptionStyle{\name}}[\additional options}]{\options}}

Напомним, что стили подписи это коллекция ключей, сохранённых под данным именем. Вы можете привести их в действие с помощью ключа style= $\langle$ style name $\rangle$ .

Все стили подписей базируются на установках по умолчанию. (См. полный список в [разд. 2.5:](#page-15-1) [Стили.](#page-15-1)) Поэтому достаточно определить опции, отличные от уже заданных.

Если вы определите (additional options) они будут использоваться когда подпись будет однострочной, и контроль коротких подписей не отключен заданием опции singlelinecheck=off.

Опять же очень простой пример из самого пакета. Стиль подписей base определён как:

```
\DeclareCaptionStyle{base}%
        [justification=centering,indention=0pt]{} .
```
Что-то поинтереснее:

```
\DeclareCaptionStyle{mystyle}%
        [margin=5mm, justification=centering]%
        {font=footnotesize,labelfont=sc,margin={10mm,0mm}}
\captionsetup{style=mystyle}
```
даст вам подписи как в следующем примере:

Рис. 31: Короткая подпись.

Рис. 32: Длинная, длинная, длинная, длинная, длинная, длинная, длинная, длинная, длинная, длинная, длинная, длинная, длинная, длинная, длинная, длинная, подпись.

\DeclareCaption- Вы можете определить свой формат для Списков, используя

ListFormat  $\Delta$  \DeclareCaptionListFormat{\mame}}{\kog использующий #1 и #2}}.

При использовании #1 заменяется на префикс метки (например \p@figure) и #2 на номер (например, \thefigure).

\DeclareCaptionType Вы можете определить собственные окружения и типы подписей, используя

\DeclareCaptionType[\(options)]{\\type\}[\\frame\][\list name\]

где (options) одна из

![](_page_29_Picture_454.jpeg)

Если (options) не заданы, «lo(type)» будет использован как (file extension) для Списка, «tbp» как опция размещения  $\langle$  placement $\rangle$  и «chapter» или «none» как счётчик "within" counter), т. е. счётчик, контролирующий перенумерацию. (Если задан «none», нумерация нового типа флота будет сквозная.)

Если не задан ключ (name), имя вновь созданного типа флотов будет взято из аргумента (type), но с первой прописной буквой. Если нет аргумента (list name), название Списка будет задано как «List of  $\langle$ name $\rangle$ s». [Для опции  $\langle$ name $\rangle$  нет поддержки на русском языке.] (Эти автоматические установки возможны только для английских документов, поэтому для других языков опции  $\langle$ name $\rangle$  и  $\langle$ list name $\rangle$  обязательны.)

Список флотов может быть создан с помощью команды \listof (type)s, аналогичный \listoffigures и \listoftables. Если используется пакет fltpage, окружение  $FP(type)$  будет определено, то же для sideways $(type)$  (пакет rotating), SC $(type)$  (пакет sidecap), и wrap $\langle$ type $\rangle$  (пакет wrapfig).

Так, например

# \DeclareCaptionType{diagram}

определяет новый тип подписи и окружение флота, названный diagram, Список будет записываться в файл с расширением lodiagram, имя (используемое в нумерационном заголовке подписи) будет «Diagram» и заголовок Списка «List of Diagrams». Список может быть распечатан командой \listofdiagrams. В зависимости от того, какие пакеты загружены, определятся дополнительно окружения FPdiagram, sidewaysdiagram, SCdiagram и wrapdiagram.

Подобное же определение для русской документации должно выглядеть так:

## \DeclareCaptionType{diagram}[Диаграмма][Список диаграмм]

# <span id="page-30-0"></span>4.1 Ещё несколько примеров

Example 1

Если вам нужно задать новую строку между нумерационным заголовком и текстом, вы можете задать это следующим образом:

# \DeclareCaptionFormat{myformat}{#1#2\\#3}

Если вы выберете этот формат, задав \captionsetup{format=myformat} вы получите такой вид подписей:

Рис. 33:

Тибетская мандала представляет собой своеобразную карту особого храма и Шамбалы. Видны ворота по четырём сторонам света, постройка идёт уступами вверх. (Мозаика пола рыцарского храма на о. Родос воспроизводит узор мандалы.)

Вы можете использовать втяжку с этим форматом:

# \captionsetup{format=myformat,indention=1cm}

Это будет выглядеть так:

Рис. 34:

Тибетская мандала представляет собой своеобразную карту особого храма и Шамбалы. Видны ворота по четырём сторонам света, постройка идёт уступами вверх. (Мозаика пола рыцарского храма на о. Родос воспроизводит узор мандалы.)

А что если, вместо этого, задать втяжку только для первой строки подписи? Нет проблем, например

```
\newlength\myindention
\DeclareCaptionFormat{myformat}%
               {#1#2\\\hspace*{\myindention}#3}
. . .
```

```
\setlength\myindention{1cm}
\captionsetup{format=myformat}
```
даст подпись вида

Рис. 35:

Тибетская мандала представляет собой своеобразную карту особого храма и Шамбалы. Видны ворота по четырём сторонам света, постройка идёт уступами вверх. (Мозаика пола рыцарского храма на о. Родос воспроизводит узор мандалы.)

Но вы хотите создать опцию для этой втяжки, для того, чтобы использовать её как \captionsetup[figure]{myindention=. . . }? Это тоже можно сделать:

```
\newlength\myindention
\DeclareCaptionOption{myindention}%
               {\setlength\myindention{#1}}
\DeclareCaptionFormat{myformat}%
               {#1#2\\\hspace\myindention #3}
```
\captionsetup{format=myformat,myindention=1cm}

что даст результат аналогичный приведённому выше.

Пример 2

Вы хотите получить подписи такого вида:

Тибетская мандала представляет собой своеобразную карту особого храма и Шамбалы. Видны ворота по четырём сторонам света, постройка идёт уступами вверх. (Мозаика пола рыцарского храма на о. Родос воспроизводит узор мандалы.)

(Рис. 36)

Это можно сделать следующим образом:

```
\DeclareCaptionFormat{reverse}{#3#2#1}
\DeclareCaptionLabelFormat{fullparens}%
               {(\bothIfFirst{#1}{~}#2)}
\DeclareCaptionLabelSeparator{fill}{\hfill}
\captionsetup{format=reverse,labelformat=fullparens,
              labelsep=fill,font=small,labelfont=it}
```
# Пример 3

Текст нумерационного заголовка подписи должен быть выведен в левое поле? Возможное решение:

```
\DeclareCaptionFormat{llap}{\llap{#1#2}#3\par}
\captionsetup{format=llap,labelsep=quad,singlelinecheck=no}
```
В результате вы получите такие подписи:

Рис. 37 Тибетская мандала представляет собой своеобразную карту особого храма и Шамбалы. Видны ворота по четырём сторонам света, постройка идёт уступами вверх. (Мозаика пола рыцарского храма на о. Родос воспроизводит узор мандалы.)

Если левый край подписи при выходе подписи на поля должен быть на фиксированном расстоянии, можно использовать комбинацию команд \llap и \makebox, например:

```
\DeclareCaptionFormat{llapx}%
               {\llap{\makebox[5em][l]{#1}}#3\par}
\captionsetup{format=llapx,singlelinecheck=off}
```
Рис. 38 Тибетская мандала представляет собой своеобразную карту особого храма и Шамбалы. Видны ворота по четырём сторонам света, постройка идёт уступами вверх. (Мозаика пола рыцарского храма на о. Родос воспроизводит узор мандалы.)

Пример 4

Следующий пример помещает рисунок рядом с таблицей, но использует общую для них подпись. Это можно сделать комбинацией команд \DeclareCaptionLabelFormat и \captionlistentry:

```
\DeclareCaptionLabelFormat{andtable}%
                {#1^#2 \& \tablement. . .
\begin{figure}
  \centering
  \includegraphics{. . . }%
  \qquad
  \begin{tabular}[b]{\ldots}
   \mathbf{r} . .
  \end{tabular}
  \captionlistentry[table]{. . . }
  \captionsetup{labelformat=andtable}
  \caption{. . . }
\end{figure}
                                       \overline{1}
```
![](_page_32_Picture_96.jpeg)

Рис. 3[9](#page-0-0) & Таблица 4: Рисунок и таблица с общей подписью<sup>9</sup> (Напомним, что команда \captionlistentry, как и \caption, увеличивает счётчик флота.)

#### <span id="page-33-0"></span> $\overline{5}$ Классы документов и поддержка пакета babel

Этот раздел даст обзор классов документов, которые поддерживаются пакетом caption, что они уже предлагают для работы с подписями, какие побочные эффекты возникают при использовании с ними пакета caption и каковы установки по умолчанию для этих классов.

Установки по умолчанию зависят от класса документа, используемого вами; они представляют оформление подписей, соответствующее замыслам автора данного класса документа. Например, настройки format=default дадут различный результат при использовании с разными классами.

 $\mathbf{R}$ 

Если вы не нашли класс документа в этом разделе, то, обычно, это не повод для волнения: множество классов документов (например, класс octavo) получены из стандартных классов документов article, report или book, и имеют аналогичные настройки для подписей. Пакет caption автоматически делает проверку совместимости класса документа и даёт недвусмысленное предупреждение

Package caption Warning: Unsupported document class (or package) detected,  $(c$ aption $)$ usage of the caption package is not recommended. See the caption package documentation for explanation.

если была определена несовместимость. Если вы такого предупреждения не получили, то всё в порядке, но если вы это предупреждение всё же получили, пакет caption не рекомендуется и тем более не поддерживается.

Если вы, несмотря на предупреждение, решили всё равно использовать пакет caption, вы лолжны проверить, какой побочный эффект возникает. Обычно полключенный пакет caption безо всяких опций в таких случаях изменяет вывод подписей, и они выглядят не так, как предусмотрено автором класса документа. Если это вас удовлетворяет, вы можете для начала задать ключ style=base, задав его в строке \usepackage[style=base]{caption} или в команде \captionsetup{style=base}, что вернёт хорошо настроенные пакетом установки. После этого вы можете задавать свои опции и надеяться на лучшее.

# <span id="page-33-1"></span>5.1 Стандартный LAT<sub>R</sub>X: article, report, и book

![](_page_33_Picture_93.jpeg)

(Это относится и к производным от них классам.)

# <span id="page-33-2"></span>5.2 Классы  $A\mathcal{M}S$ : amsart, amsproc, и amsbook

![](_page_33_Picture_94.jpeg)

(Классы АЛS определяют команду \@captionfont, которая задаётся как \normalfont, a  $\Gamma - \kappa$  (scshape.)

Кроме этого поле принимает значение \captionindent в многострочных подписях (которое равно в этих классах 3pc), поле для однострочной подписи уменьшается в два раза. Если вы хотите задать общее поле для обоих вариантов, добавьте в преамбуле документа \clearcaptionsetup [margin\*] {singleline} после загрузки пакета.

Дополнительно задаются опции figureposition=b, tableposition=t. Вы можете изменить эти установки, задав другие значения для ключей figureposition= или tableposition= при загрузке пакета.

<span id="page-34-0"></span>5.3 Kласс beamer

| Опция          | значение по умолчанию           |
|----------------|---------------------------------|
| $format =$     | plain                           |
| labelformat=   | не нумеруется                   |
| labelsep=      | colon                           |
| justification= | raggedright                     |
| $font =$       | beamer «caption» настройки      |
| labelfont=     | beamer «caption name» настройки |
| textfont=      | отсутствует                     |

Встроенные особенности и побочные эффекты

Вы можете задать шрифт и цвет с помощью \setbeamerfont{caption}{(options)} и \setbeamerfont{caption name}{\options\}. Это будет работать, если только вы не зададите другой шрифт через \captionsetup{font=(options)} или \captionsetup{labelfont=(options)}.

Кроме этого класс beamer предлагает различные шаблоны оформления подписей, задаваемые через \setbeamertemplate{caption}[\/template}]. Поскольку пакет caption заменяет этот механизм, команды \defbeamertemplate\*{caption}{/template code}} и \setbeamertemplate{caption}[(template)] не имеют силы при его использовании

# <span id="page-34-1"></span>5.4 Классы **KOMA-Script**: scrartcl, scrreprt, и scrbook

![](_page_34_Picture_80.jpeg)

# Встроенные возможности

Классы KOMA-Script предлагают много вариантов для настройки вывода подписей. Полный обзор вы можете найти в [английской] документации KOMA-Script, раздел 'Tables and Figures'.

## Побочные эффекты

Лополнительный аргумент команды \setcapwidth не поддерживается (пока) и будет игнорироваться при совместном использовании с пакетом caption. Помимо этого, опции KOMA-Script tablecaptionabove и tablecaptionbelow и команды \caption $above$  и \captionbelow будут сильнее чем настройки ключа position= предлагаемого пакетом caption.

# <span id="page-35-0"></span>5.5 Классы NTG: artikel. rapport. и boek

![](_page_35_Picture_80.jpeg)

# Встроенные особенности и побочные эффекты

\CaptionLabelFont и \CaptionTextFont могут быть заданы либо непосредственно, либо с использованием команды \CaptionFonts. Оба варианта поддерживаются, только если не был задан один из ключей labelfont= или textfont= данного пакета.

#### <span id="page-35-1"></span>Классы SMF: smfart и smfbook  $5.6$

Поскольку классы SMF являются производными классов  $A_{\mathcal{M}}S$ , то те же ограничения действуют и здесь.

Кроме того размер поля ограничен одной десятой от значения \linewidth. Если вас не устраивают эти ограничения, их можно отключить с помощью maxmargin=off или maxmargin=false (оба варианта дают одно и то же).

#### <span id="page-35-2"></span> $5.7$ Kласс thesis

![](_page_35_Picture_81.jpeg)

# Встроенные особенности и побочные эффекты

Шрифт нумерационного заголовка может быть задан через команду \captionheaderfont, шрифт для текста подписи - через \captionbodyfont. Обе команды поддерживаются, только если вы не использовали опции labelfont= или textfont=, которые предлагает пакет caption.

#### <span id="page-35-3"></span> $5.8$ O<del>HINA</del> frenchb Hakera Babel

Если вы используете опцию frenchb пакета babel с одним из трёх стандартных классов LAT<sub>F</sub>X'а (или их производными) значение по умолчанию ключа labelsep= [опция labelsep=default | будет использовать значение команды \CaptionSeparator (предлагаемой пакетом frenchb), заменив значение по умолчанию, заланное классом. А переопределённая команда \CaptionSeparator будет работать до тех пор, пока вы не определите другое значение labelsep=, отличающееся от значения по умолчанию.

Пожалуйста загружайте пакет caption после пакета babel.

 $\lceil \cdot \rceil$ 

#### <span id="page-36-0"></span> $5.9$ Пакеты frenchle и frenchpro

Если вы используете пакеты frenchle или frenchpro, значение по умолчанию labelsep= определит значение команды \captionseparator (предлагаемой пакетами frenchle/pro) плюс \space, заменив значение, заданное классом по умолчанию. Поэтому переопределение \captionseparator работает до тех пор, пока вы не определите другое значение labelsep=, отличающееся от значения по умолчанию.

Помимо этого ключ по умолчанию textfont= будет задан как textfont=it, поскольку это эмулирует настройки команды \captionfont определённой пакетами frenchle или frenchpro. Обратите внимание, что команда \captionfont используется пакетом caption для других целей, поэтому лучше ею больше не пользоваться.

Команда \unnumberedcaptions{(figure или table)} будет работать, но только, если вы не определили ключ labelformat=, отличающийся от значения по умолчанию.

Пожалуйста, загружайте пакет caption после пакетов frenchle или frenchpro.

 $\boxed{1}$ 

#### <span id="page-37-0"></span> $\sqrt{6}$ Поддержка пакетов

Пакет caption адаптирован с пакетами, которые также работают с подрисуночными подписями:

float, floatflt, fltpage, hyperref, hypcap, listings, longtable, picinpar, picins, rotating, setspace, sidecap, subfigure, supertabular, threeparttable, wrapfig, and xtab

Помимо этого пакеты floatrow<sup>[8]</sup>, пакет subcaption (является частью группы пакетов caption), и пакет subfig<sup>[20]</sup> поддерживают пакет caption и используют интерфейс \captionsetup.

 $\mathbf{R}$ 

Если пакет (или класс документа), неизвестный данному пакету, переопределяет команду \caption, это переопределение будет более предпочтительно по сравнению с тем что предлагает пакет caption, что создаст максимум совместимости и даст возможность избежать последствий конфликтов. Если потенциальная несовместимость будет обнаружена, вы увидите следующее предупреждение: 10

Package caption Warning: \caption will not be redefined since it's already (caption) redefined by a document class or package which is  $(c$ aption $)$ unknown to the caption package. See the caption package documentation for explanation.

В результате, следующие настройки, которые предлагает пакет caption, не будут работать:

- опции labelformat=, position=auto, list= и listformat=
- \caption\* (создание подписи без нумерационного заголовка)
- $\bullet$  \caption[]{...} (отключение вывода в Список флотов)
- \caption{} (создание полниси без разделителя между нумерационным заголовком и текстом)
- $\bullet$  \ContinuedFloat
- правильная выключка подписей в окружениях типа **wide** и addmargin, которые добавляют дополнительные поля
- опция hypcap (См. разд. 6.5: Пакет hyperref)
- возможность создания подподписи (См. документацию к пакету subcaption)

compatibility= Вы можете отключить такой режим совместимости, задав

compatibility=false

при загрузке пакета. Но обратите внимание, что использование этой опции и не рекомендуется, и не поддерживается поскольку могут возникнуть побочные эффекты и даже ошибки. (По этому поводу вы как раз уже получили предупреждение.)

# <span id="page-37-1"></span>6.1 Пакет algorithms

Группа пакетов algorithms[5] предлагает два окружения: Окружение algorithmic предлагает возможность для записи алгоритмов, а algorithm - «плавающий» вариант алгоритмов.

Поскольку окружение algorithm задаётся через команду \newfloat, предлагаемую пакетом float<sup>[6]</sup>, ознакомьтесь с разд. 6.2: Пакет float.

<span id="page-37-2"></span> $\overline{^{10}\text{Bb}}$ и можете запретить это предупреждение, задав опцию compatibility=true при загрузке данного пакета.

# <span id="page-38-0"></span> $6.2$  Пакет float

Пакет float[\[6\]](#page-59-2) предлагает команды \restylefloat для переопределения уже существующего макета флота и \newfloat для определения новых окружений флотов. Также он предлагает специальную опцию размещения флота H, которая помещает флот «здесь», отключив плавание флота.

Для окружений флотов, определённых с помощью команд \newfloat или \restylefloat опция position не имеет эффекта, так как механизм размещения и расстановок отбивок контролируется стилем флота пакета float.

Стили подписи и ключи ассоциированные с названием данного стиля флота включаются при запуске данного окружения. Используя этот механизм пакет caption эмулирует вывод подписей в стиле ruled: он определяет стиль подписи

\DeclareCaptionStyle{ruled}% {labelfont=bf,labelsep=space,strut=off} .

Так, чтобы изменить это вы можете либо определить свой стиль подписи, названный ruled или использовать \captionsetup[ruled] $\{\langle \phi \rangle\}$  и определить дополнительные опции.

Также, используя этот механизм, отбивка между флотом в рамке (boxed) и его подписью переопределяет значение:

```
\captionsetup[boxed]{skip=2pt}
```
Для изменения этого, используйте \captionsetup[boxed]{skip= $\langle value \rangle$ } с соответствующим значением. Или, если вам нужно вместо этого использовать общие (глобальные) установки ключа skip, вы можете отменить использование локального определения, задав \clearcaptionsetup[skip]{boxed}.

Замечание: Внутри окружений определённых командами \newfloat или \restylefloat можно задать только одну подрисуночную подпись, кроме того эти окружения работают не так, как определённые в стандартном LATEX'е figure и table. В результате множество пакетов не может быть кооперироваться с данным пакетом. Более того пакет float имеет некоторые недостатки и ограничения, поэтому, если вам нужно определить новое окружение, работающее как figure или table — я рекомендовал бы для этого использовать команду \DeclareCaptionType. А для определения других окружений флотов и их настройки можно использовать команду \Declare-NewFloatType из пакета floatrow[\[8\]](#page-59-0).

# <span id="page-38-1"></span>6.3 Пакет floatflt

Пакет floatflt[\[7\]](#page-59-5) предлагает окружения небольших рисунков и таблиц, обтекаемых текстом.

Если вы хотите задать специальные опции для окружений floatingfigure и floatingtable, можно задать

```
\captionsetup[floatingfigure]{\options\} и
\captionsetup[floatingtable]{\langleoptions}}
```
Эти опции будут добавлены соответственно к основным для figure или table.

Замечание: Настройки ключей margin или width не используются для таких рисунков или таблиц, только если вы не зададите их строго, внутри \captionsetup[floatingfigure]{. . . } или \captionsetup[floatingtable]{. . . }.

# <span id="page-38-2"></span>6.4 Пакет fltpage

Пакет fltpage[\[9\]](#page-59-6) предлагает внешнюю подпись для флотов figure или table, содержимое которых занимает целую страницу. Подпись при этом размещается на предыдущей или следующей странице [на развороте].

Следующие ключи контролируют ссылки на окружения FPfigure и FPtable:

FPlist=caption или FPlist=figure

Если определена опция caption, ссылка в Списке рисунков будет относиться к подписи; а если figure — то к содержимому флота. (Значение по умолчанию FPlist=caption.)

FPref=caption или FPref=figure

Если определена опция caption, ссылки \ref, \pageref, \autoref, или \nameref будут привязаны к подписи; а если figure — то к содержимому флота. (Значение по умолчанию FPref=figure.)

Если вы хотите задать специальные настройки для окружений FPfigure и FPtable вы можете использовать

\captionsetup[FPfigure]{\doptions}} и  $\c$ aptionsetup[FPtable]{ $\langle$ options}}

Эти опции будут заданы дополнительно к основным настройкам для figure или table.

Помимо этого команда \DeclareCaptionType{ $\langle$ name}} также определит окружение  $FP{\langle}name{\rangle}$ , которое будет аналогично  $FP$ figure и  $FP$ table.

# <span id="page-39-0"></span>6.5 Пакет hyperref

Пакет hyperref[\[10\]](#page-59-1) используется для управления командами перекрёстных ссылок в LATEX'е для создания гипертекстовых ссылок внутри документа.

Существуют два ключа, контролирующих размещение гиперссылок: <sup>[11](#page-39-1)</sup>

## hypcap=true или hypcap=false

Если задана опция true все гиперссылки — записи в Списках рисунков (таблиц), команды \ref и \autoref — будут привязаны к началу окружения флота.

Если задана опция false гиперссылки (обычно) привязываются к подписи.

(Значение по умолчанию hypcap=true.)

# hypcapspace= $\langle \text{amount} \rangle$

Поскольку это выглядит плохо, если гиперссылка попадает точно вверх рисунка или таблицы, вы можете задать специальный параметр расстояния между привязкой гиперссылки и окружением флота, например, hypcapspace=0pt убирает это расстояние.

(Значение по умолчанию hypcapspace=0.5\baselineskip.)

Обе настройки не имеют эффекта в окружениях lstlisting (предлагаемом пакетом listings), longtable (предлагаемом пакетом longtable), supertabular (предлагаемом пакетом supertabular) и xtabular (предлагаемом пакетом xtab), внутри этих окружений гиперссылки всегда будут заданы так, будто заданы опции hypcap=true и hypcapspace=0pt.

# Обратите внимание:

. . .

 $\c$ aptionof{ $\{type\}$ } ...}  $\mu \ \c$ aptionsetup{type= $\{type\}$ } + \caption{...}

Без пакета hyperref, дадут вам идентичные результаты. Но с загруженным пакетом hyperref, и с опцией hypcap=true, гиперссылка будет другой. Например:

\begin{minipage}{\linewidth}

\captionof{figure}{A figure} \end{minipage}

Поместит гиперссылку в подпись. (А если задана опция hypcap=true, вы получите предупреждение.) Но

<span id="page-39-1"></span> $11$ Эти опции названы по пакету hypcap, который они заменяют.

```
\begin{minipage}{\linewidth}
  \captionsetup{type=figure}
  . . .
  \caption{A figure}
\end{minipage}
```
поместит гиперссылку в начало окружения minipage, поскольку команда \captionsetup{type=figure} не только задаёт настройки для флота «figure», но также помещает гиперссылку.

 $\verb+\caption{].,.}$ 

Опять же, без пакета hyperref, оба варианта дадут одинаковый результат. А с загруженным пакетом hyperref, отличие будет в нюансах. Так, например, дополнительный аргумент команды \caption также будет записан в aux-файл, и также будет использоваться команда \nameref. Поэтому, если вы используете команду подписи \caption с пустым дополнительным аргументом, команда \nameref также даст вам «пустой» результат. Поэтому лучше использовать \captionsetup{list=false}, если вам не нужно записывать рисунок в Список рисунков или таблиц.

# <span id="page-40-0"></span>6.6 Пакет hypcap

Пакет hypcap[\[11\]](#page-59-7) предлагает решение проблем, связанных с флотами при использовании пакета hyperref, который помещает гиперссылки в подпись, а не в начало флота. Поскольку пакет caption *v*3.1 уже решил эту проблему своими средствами, пакет hypcap обычно не нужен.

Если пакет hypcap загружен дополнительно к пакету hyperref, то контроль за гиперссылками переходит от пакета caption к нему, перекрывая опции ключей hypcap= и hypcapspace=.

Поэтому для ручного размещения гиперссылки \captionsetup{type= $\{type\}$  уже не годится, и вместо этого вы должны использовать команду \capstart (предлагаемую пакетом hypcap).

При автоматическом размещении гиперссылок, пакет hypcap задаёт верное размещение только для окружений figure и table. В то время как опция ключа hypcap=true пакета caption, предлагает также корректное размещения ссылок для окружений floatingfigure (предлагаемого пакетом floatflt), FPfigure и FPtable (предлагаемых пакетом fltpage), figwindow (предлагаемого пакетом picinpar), parpic (предлагаемого пакетом picins), SCfigure (предлагаемого пакетом sidecap), threeparttable (предлагаемого пакетом threeparttable), и wrapfigure (предлагаемого пакетом wrapfig).

# <span id="page-40-1"></span>6.7 Пакет listings

Пакет listings[\[12\]](#page-59-8) помогает распечатать программный код.

Если вы желаете создать специальные опции для окружения lstlinsting вы можете использовать

 $\c$ aptionsetup[lstlisting]{ $\langle$ options}}

Обратите внимание, что пакет listings имеет собственные опции для контроля расположения отбивок вокруг подписи: captionpos=, abovecaptionskip=, и belowcaptionskip=. (См. подробнее в документации пакета listings.) Опции пакета listings переопределяют опции caption, но могут быть в свою очередь переписаны с помощью настроек \captionsetup[lstlisting]{. . . }, например,

\captionsetup[lstlisting]{skip=10pt} .

# <span id="page-41-0"></span>6.8 Пакет longtable

Пакет longtable[\[13\]](#page-59-3) предлагает окружение, которое работает аналогично tabular, но табличный материал может занимать несколько страниц.

Если вы желаете создать специальные настройки для окружения longtable вы можете использовать

 $\c$ aptionsetup[longtable]{ $\langle$ options}} .

Эти опции будут добавлены к основным настройкам для table.

Настройки ключей margin и width обычно перекрывают значение команды \LTcapwidth, поэтому вы можете получить идентичное оформление для подписей в окружениях table и longtable. Но если вы зададите значение \LTcapwidth отличное от заданного по умолчанию, что равно = 4in, пакет caption будет использовать это значение. (Но \LTcapwidth будет переписано последующей настройкой \captionsetup[longtable] $\{width=\langle value \rangle\}$ , даже если оно задано отличным от 4in.)

Замечание: Команды \captionof и \ContinuedFloat не работают в окружениях longtable. Кроме того ни \caption ни \captionlistentry не увеличивают значение счётчика таблиц table; его значение управляется окружением longtable. Если вам нужно создать окружение longtable без увеличения счётчика таблиц, table, используйте окружение longtable\*, предлагаемое пакетом ltcaption, который является частью группы пакетов пакета caption и загружается автоматически.

# <span id="page-41-1"></span>6.9 Пакет picinpar

Аналогичный пакету floatflt, пакет picinpar<sup>[\[14\]](#page-59-9)</sup> предлагает окружения небольших рисунков и таблиц, обтекаемых текстом. За более подробной информацией о различиях пакетов обращайтесь к LATEX Companion<sup>[\[1\]](#page-59-10)</sup>.

Если вам нужны специальные настройки для окружений figwindow и tabwindow вы можете задать

```
\captionsetup[figwindow]{\doptions}} и
\captionsetup[tabwindow]{\langleoptions}}
```
Эти настройки будут добавлены к основным настройкам figure или table.

Замечание: Настройки ключей margin и width не используются для этих рисунков и таблиц, только если вы не зададите строго \captionsetup[figwindow]{. . . } или \captionsetup[figtable]{. . . }.

# <span id="page-41-2"></span>6.10 Пакет picins

Аналогичен пакетам floatflt и picinpar picins[\[15\]](#page-59-11) предлагает окружения небольших рисунков и таблиц, обтекаемых текстом. За более подробной информацией о различиях пакетов обращайтесь к LATEX Companion<sup>[\[1\]](#page-59-10)</sup>.

Если вы хотите задать специальные настройки для окружения parpic вы можете задать

 $\c$ aptionsetup[parpic]{ $\langle$ options}}

Эти настройки будут добавлены к основным настройкам figure или table.

Помимо этого команда \piccaption[]{. . . } не создаёт записи в Списке рисунков, а команда \piccaption\*{. . . } задаёт подпись без нумерационного заголовка.

Замечание: Настройки ключей margin и width не используются для этих рисунков и таблиц. Но это можно переопределить настройками \captionsetup[parpic]{. . . }.

Если вам нужно задать подпись, \piccaption, не для figure, а для другого типа флота, не переопределяйте команду \@captype, как предложено в документации пакета picins. Используйте команду \piccaptiontype{ $\{type\}$ , предлагаемую данным пакетом, например:

```
\piccaptiontype{table}
\piccaption{An example table}
\parpic(50mm,10mm)[s]{. . . }
```
# <span id="page-42-0"></span>6.11 Пакет rotating

Пакет rotating $[16]$  предлагает окружения флотов sidewaysfigure и sidewaystable которые являются теми же рисунками и таблицами, но развёрнутыми на 90 градусов. Помимо этого используется команда \rotcaption для поворота только подписей.

Команда \rotcaption была расширена данным пакетом, поэтому \rotcaption\* или \rotcaptionof могут быть использованы аналогично командам \caption\* и \captionof.

Помимо этого команда \DeclareCaptionType{ $\langle$ name}} определит окружение, называемое sideways $\langle$ name $\rangle$ , которое работает аналогично sidewaysfigure и sidewaystable.

# <span id="page-42-1"></span>6.12 Пакет setspace

Пакет setspace[\[17\]](#page-59-13) предлагает опции и команды для изменения интерлиньяжа, например \usepackage[onehalfspacing]{setspace} создаст документ, распечатанный с полуторным интерлиньяжем.

Если пакет setspace используется вместе с данным пакетом, подпись будет напечатана с одинарным интерлиньяжем. Это можно переопределить, задав либо font=onehalfspacing, font=doublespacing, либо font={stretch={amount}}. (См. также [разд. 2.3:](#page-10-0) [Шрифты\)](#page-10-0)

# <span id="page-42-2"></span>6.13 Пакет sidecap

Пакет sidecap[\[18\]](#page-60-1) предлагает окружения флотов SCfigure и SCtable, которые являются теми же рисунками и таблицами, но подписи помещаются сбоку содержимого.

Если вам нужно задать настройки для окружений SCfigure и SCtable вы можете задать

```
\captionsetup[SCfigure]{\langleoptions}} and
\captionsetup[SCtable]{\langleoptions}}
```
Эти настройки будут добавлены к основным настройкам figure или table.

Помимо этого команда \DeclareCaptionType{\name}} может определить окружение  $SC(name)$ , которое работает аналогично SCfigure и SCtable.

Замечание: Пакет sidecap предлагает опции для выключки подписей. И если они заданы, то они переопределят настройки ключа justification= для подписей стоящих сбоку.

Замечание: Настройки ключей margin и width не используются для этих рисунков и таблиц, только если вы не зададите строго \captionsetup[SCfigure]{. . . } или \captionsetup[SCtable]{. . . }.

(Вместо использования пакета sidecap вы можете воспользоваться пакетом floatrow[\[8\]](#page-59-0) для размещения подписей сбоку флотов.)

# Недокументированные особенности

Пакет sidecap версии *v*1.6 имеет некоторые недокументированные опции и команды которые позволяют задать дополнительные настройки:

![](_page_43_Picture_367.jpeg)

margincaption O<del>nume nares</del>

задаёт вертикальное положение подписи. Аргумент (pos) может быть либо 't' (для выравнивания по верху), 'b' (для выравнивания по низу), или 'c' (для выравнивания по центру). Значение по умолчанию для таблиц, table,  $-$  't', для рисунков, figure, и всех других окружений, определённых с помощью \DeclareCaptionType — 'b'.

# <span id="page-43-0"></span>6.14 Пакет subfigure

Пакет subfigure[\[19\]](#page-60-4) предлагает поддержку для частей флотов (подфлотов) внутри одного окружения figure или table. Этот пакет является устаревшим, новые пользователям рекомендуется пакет subfig.

Поскольку пакет subfigure устаревший, он поддерживается и компилируется только в старых документах (использующих пакет caption *v*1.*x*).

Вместо этого используйте, пожалуйста, пакет subfig; его поддерживает пакет caption *v*3.*x*.

(См. документацию пакета subfig[\[20\]](#page-60-3).)

# <span id="page-43-1"></span>6.15 Пакеты supertabular и xtab

Пакеты supertabular $[21]$  и xtab $[24]$  предлагают окружение, аналогичное longtable, (пакет longtable[\[13\]](#page-59-3)), которое может разбиваться на несколько страниц. Детальные объ-яснения различий этих мощных пакетов см. в LAT<sub>E</sub>X Companion<sup>[\[1\]](#page-59-10)</sup>.

Если вам нужно задать специальные настройки для окружений supertabular или xtabular вы можете записать

```
\verb+\caption+ setup [supertabular] {\langle options>} \verb+\;\quad \quad \, \ldots \rangle\captionsetup[xtabular]{\langleoptions}}
```
Эти настройки будут добавлены к основным настройкам figure или table.

Замечание: Команда \ContinuedFloat не работает с supertabular и xtabular.

# <span id="page-43-2"></span>6.16 Пакет threeparttable

Пакет threeparttable[\[22\]](#page-60-0) предлагает схему для таблиц, имеющих структурированный раздел замечаний после табличного материала и подписи. Эта схема предлагает ответ для старой проблемы размещения сносок в таблицах без необходимости создания сносок.

Если вам нужно создать специальные настройки для окружений threeparttable и measuredfigure, вы можете задать

```
\captionsetup[threeparttable]{\options\} и
\captionsetup[measuredfigure]{\langleoptions}}
```
Эти настройки будут добавлены к основным настройкам figure или table.

Замечание: Поскольку ширина подписи равна ширине таблицы, ключи margin и width здесь не используются для рисунков и таблиц, только если вы не зададите строго \captionsetup[threeparttable]{. . . } или \captionsetup[measuredfigure] {. . . }.

(Вместо пакета threeparttable можно использовать пакет floatrow[\[8\]](#page-59-0).)

# <span id="page-44-0"></span>6.17 Пакет wrapfig

Аналогично пакетам floatflt, picinpar и picins, пакет wrapfig[\[23\]](#page-60-2) предлагает окружения небольших рисунков и таблиц обтекаемых текстом. За более подробной информацией о различиях пакетов обращайтесь к L<sup>H</sup>EX Companion<sup>[\[1\]](#page-59-10)</sup>.

Если вам нужно задать специальные настройки для окружений wrapfigure и wraptable вы можете задать

```
\cap \captionsetup[wrapfigure]{\{options}}
\captionsetup[wraptable]{\langleoptions}} .
```
Эти настройки будут добавлены к основным настройкам figure или table.

Помимо этого команда \DeclareCaptionType{hnamei} определит новое окружение  $wrap(name),$  которое аналогично wrapfigure и wraptable.

Замечание: Настройки ключей margin и width не используются для рисунков и таблиц, только если вы не зададите строго \captionsetup[wrapfigure]{. . . } или \captionsetup[wraptable]{. . . }.

Замечание: Если пакет wrapfig должен быть использован совместно с пакетом float, то его нужно загрузить после пакета float. Кроме того команды \newfloat или \restylefloat должны быть помещены после загрузки обоих пакетов.

# <span id="page-45-0"></span>7 Рекомендуемая литература

Я рекомендую следующие документы для дальнейшего чтения:

• The TEX FAQ – ЧаВо по ТЕХ'у и LATEX'у:

<http://faq.tug.org/>

• A French FAQ can be found at

<http://www.grappa.univ-lille3.fr/FAQ-LaTeX/>

• "What is a minimal working example?" from Christian Faulhammer and Ulrich Schwarz:

<http://www.minimalbeispiel.de/mini-en.html>

• epslatex (Keith Reckdahl) содержит множество подсказок как разместить иллюстрационный материал в документации созданной в L<sup>AT</sup>EX 2 $\varepsilon$ . Вы найдете этот файл в директории

<ftp://tug.ctan.org/pub/tex/info/epslatex/>

# <span id="page-45-1"></span>8 Благодарности

I would like to thank Katja Melzner, Steven D. Cochran, Frank Mittelbach, Olga Lapko, David Carlisle, Carsten Heinz, and Keith Reckdahl. Thanks a lot for all your help, ideas, patience, spirit, and support!

Also I would like to thank Harald Harders, Peter Löffler, Peng Yu, Alexander Zimmermann, Matthias Pospiech, Jürgen Wieferink, Christoph Bartoschek, Uwe Stöhr, Ralf Stubner, Geoff Vallis, Florian Keiler, Jürgen Göbel, Uwe Siart, Sang-Heon Shim, Henrik Lundell, David Byers, William Asquith, Prof. Dr. Dirk Hoffmann, Frank Martini, Danie Els, and Markus Kohm, who all helped to make this package a better one.

# <span id="page-46-0"></span>A Алфавитный указатель

# <span id="page-46-1"></span>A.1 Ключи (опции)

![](_page_46_Picture_369.jpeg)

![](_page_47_Picture_23.jpeg)

Замечание: Устаревшие опции здесь не перечисляются. За списком этих опций обратитесь к документации разд. С.1: Пакет caption v1.x и разд. С.2: Пакет caption2  $v2.x$ 

# <span id="page-47-0"></span>А.2 Команды

![](_page_47_Picture_24.jpeg)

<sup>+</sup>Эти опции можно использовать только в преамбуле документа.

<span id="page-47-2"></span><span id="page-47-1"></span>

эти ощий можно использовать только в преаводах делутента.<br><sup>12</sup>Значение ощий subtype объясняется в документации к пакету subcaption.<br><sup>13</sup>Команда \DeclareCaptionSubType описана в документации к пакету subcaption.

# <span id="page-48-0"></span>A.3 Предупреждения

```
\caption outside box or environment.
  – или –
\captionsetup{type=...} outside box or environment.
  – или –
\captionsetup{type*=...} or \captionof outside box
or environment.
```
Вы поместили \caption, \captionof, или \captionsetup{type= $\langle\text{type}\rangle\}$  вне бокса, группы или окружения. Это может создать побочные эффекты.

(См. [разд. 2.9:](#page-19-0) [Типы \(флотов\)](#page-19-0) и [разд. 3.1:](#page-20-0) [Печать подрисуночных подписей\)](#page-20-0)

# \caption will not be redefined since it's already redefined by a document class or package which is unknown to the caption package.

Пакет caption обнаружил, что используется какой-либо (неизвестный) класс документа или пакет, расширивший определение \caption, поэтому дальнейшее переопределение \caption может уничтожить используемые настройки. В результате некоторые особенности, такие как \caption\*, \ContinuedFloat, использование дополнительного аргумента \captionsetup, или опций list= и hypcap= невозможно.

Если вам не нужны оригинальные настройки и важнее использовать полный спектр возможностей данного пакета, вы можете задать неподдерживаемую(!) опцию compatibility=false и надеяться на лучшее. (Но в этом случае вы получите следующее предупреждение.)

(См. [разд. 5:](#page-33-0) [Классы документов и поддержка пакета](#page-33-0) babel)

# Forced redefinition of \caption since the unsupported(!) package option 'compatibility=false' was given.

Если вы были столь отважны, задав опцию compatibility=false, пакет caption постарается сделать всё, что вы потребуете. Но такое использование этого пакета совместно с таким пакетом или классом может отключить некоторые особенности или породить ошибки. Итак, надейтесь на лучшее!

(См. [разд. 6:](#page-37-0) [Поддержка пакетов\)](#page-37-0)

# Hyperref support is turned off because hyperref has stopped early.

Если загрузка пакета hyperref завершилась раньше положенного (по какой-либо причине), поддержка пакета hyperref пакетом caption будет отключена. В результате вы получите hyperref предупреждения и нефункционирующие гиперссылки на рисунки или таблицы.

(См. [разд. 6.5:](#page-39-0) [Пакет hyperref](#page-39-0))

## Ignoring optional argument  $[\langle pos \rangle]$  of  $\setminus$  setcapwidth.

Пакет caption старается корректно эмулировать команды KOMA -Script, относящиеся к подписям. Но опция команды \setcapwidth из KOMA -Script ещё не работает вместе с этим пакетом, поэтому, если вы решите её использовать, вы получите предупреждение.

(См. [разд. 5.4:](#page-34-1) Классы KOMA -Script[: scrartcl, scrreprt, и scrbook\)](#page-34-1)

### Internal Warning: (warning message).

Надеюсь вы не увидите такого сообщения, оно появится в случае переопределений окружений figure или table, неизвестных данному пакету, или это ошибка самого пакета caption. Пожалуйста, пришлите e-mail с образцом, дающим это сообщение.

# \label before \caption ignored

Метки, \label, к плавающим объектам работают не так, как неплавающие окружения: информация для метки генерируется не в начале окружения, а после команды \caption. Поэтому вы должны поместить команду \label либо после текста \caption либо внутри текста подписи.

## Option ' $\langle$ option $\rangle'$ ' was not in list ' $\langle$ option list $\rangle'$ .

Если вы попробуете удалить опцию из списка опций, например, \clearcaptionsetup[position]{table}, а эта опция не была обнаружена в списке, вы получите это предупреждение. Если это происходит не из-за опечатки и вы хотите запретить это предупреждение, используйте \clearcaptionsetup\* вместо \clearcaptionsetup.

(См. [разд. 3.2:](#page-22-0) [Задание ключей и опций\)](#page-22-0)

#### Option list ' $\langle$ option list $\rangle'$  undefined.

Если вы попробуете удалить опцию из списка опций, например, \clearcaptionsetup[format]{figure}, а эта опция не была обнаружена в списке, вы получите это предупреждение. Если это происходит не из-за опечатки и вы хотите запретить это предупреждение, используйте \clearcaptionsetup\* вместо \clearcaptionsetup.

(См. [разд. 3.2:](#page-22-0) [Задание ключей и опций\)](#page-22-0)

# 'ragged2e' package not loaded, therefore substituting \raggedright for \RaggedRight.

Опция justification=RaggedRight будет функционировать если пакет ragged2e инсталлирован в вашей системе ТрХ. Если пакета нет, вы получите предупреждение, и justification=RaggedRight будет работать как justification= raggedright.

(См. [разд. 2.2:](#page-9-0) [Выключка\)](#page-9-0)

#### Obsolete option 'ignoreLTcapwidth' ignored.

Опция пакета caption2, ignoreLTcapwidth, не будет эмулироваться данной версией пакета, обычно это предупреждение можно игнорировать.

(См. [разд. C.2:](#page-57-0) [Пакет caption2 v](#page-57-0)2.*x* and [разд. 6.8:](#page-41-0) [Пакет longtable\)](#page-41-0)

# 'ragged2e' support has been changed. Rerun to get captions right.

Пакет ragged2e может быть загружен пакетом caption если это действительно необходимо. По крайней мере для этого нужны две обработки LATEX'а, и при первой обработке вы получите это сообщение. Скомпилируйте документ второй раз и предупреждение исчезнет.

(См. [разд. 2.2:](#page-9-0) [Выключка\)](#page-9-0)

# Reference on page  $\langle$  page no. $\rangle$  undefined.

Если вы используете опцию документа twoside, пакету нужно контролировать нумерацию страниц, чтобы получить верно размещённые поля. Для этого нужны две обработки LATEX'ом, а при первой обработке вы получите это сообщение. Скомпилируйте документ второй раз и предупреждение исчезнет.

(См. [разд. 2.4:](#page-12-0) [Поля и другие опции формирования абзаца\)](#page-12-0)

# The caption type was already set to  $'(type)'$ .

Это предупреждение информирует о смешении опций. Например, вы используете \captionof{table}{...} внутри окружения figure. это является результатом использования обеих опций для этой специфической подписи: для figure (заданной с помощью \captionsetup[figure]{...}) и для table (заданной с помощью  $\cap \text{table}$  {...}).

(Вы можете отключить это предупреждение, используя звёздную форму команды \captionsetup\*{type=...}.)

(См. разд. 3.2: Задание ключей и опций)

# The option 'hypcap=true' will be ignored for this particular \caption.

Пакет caption не нашёл подходящее место для гиперссылки для данной подписи, поэтому пакет решает игнорировать настройки hypcap=true (заданные по умолчанию). В результате ссылка на эту полпись (например, в Списке рисунков, или в командах \ref или \autoref) будет привязана к подписи рисунка или таблицы, а не к содержимому рисунка или таблицы.

Это может произойти если вы используете команду \captionof в неплавающем окружении, а также при использовании пакета, переопределяющего окружения figure или table, неизвестного данному пакету.

Если вам это подходит и вы хотите запретить это предупреждение, задайте код \captionsetup{hypcap=false} перед \caption или \captionof, которые порождают предупреждение. Если же это вас не устраивает, вы можете попробовать задать гиперссылку, с помощью \captionsetup{type=\float type}}.

 $(C_M,$  разд. 6.5: Пакет hyperref)

# Unsupported document class (or package) detected. usage of the caption package is not recommended.

Либо класс документа неизвестен данному пакету, либо вы подключили пакет, который переопределяет команду \@makecaption (внутренняя команда, создающая подписи). Это означает что пакет caption изменит оформление подписей в нежелательным способом, или вообще откажется работать.

(См. разд. 5: Классы документов и поддержка пакета babel и разд. 6: Поддержка пакетов)

## Unused  $\cap$  (captionsetup  $[\langle \text{type} \rangle]$ .

Вы определили опции \captionsetup[(type)] которые позднее не использовались. Это может произойти из-за опечатки в аргументе (type), или потому, что вы используете пакет, который переопределяет окружения figure или table, неизвестный данному пакету, или просто вы не использовали окружения (type) после заданных настроек.

(Если вы хотите запретить это предупреждение, вы можете задать \captionsetup\* BMeCTO \captionsetup.)

(См. разд. 3.2: Задание ключей и опций)

Usage of the (package) package together with the caption package is strongly not recommended. Instead of loading the (package) package you should use the caption package option 'tableposition=top'.

Пакет (package) изменяет отбивки вокруг подписи. Решите, чей интерфейс вы предпочтёте: пакет caption или другой пакет, использование обоих может задать неверные отбивки вокруг подписи.

(См. разд. 2.6: Отбивки)

# <span id="page-51-0"></span>A.4 Сообщения об ошибках

# Argument of \@caption has an extra }.

– или –

# Paragraph ended before \@caption was complete.

Если вы хотите создать что-то необычное (например таблицу) внутри подписи, вы должны задать дополнительный аргумент для команды \caption или \captionof, чтобы поместить текст в Список рисунков или таблиц, даже если вы не используете такой список.

(См. [разд. 3.1:](#page-20-0) [Печать подрисуночных подписей,](#page-20-0) [разд. 2.7:](#page-17-0) [Списки флотов,](#page-17-0) и разд.  $6.5$ : [Пакет hyperref](#page-39-0))

## \caption outside float.

Вы поместили команду \caption за пределами окружения флота или longtable. Если вы делаете это сознательно, задайте \captionsetup{type= $\langle\text{type}\rangle$  + \caption или \captionof.

(См. [разд. 3.1:](#page-20-0) [Печать подрисуночных подписей\)](#page-20-0)

#### \ContinuedFloat outside float.

Вы поместили команду \ContinuedFloat вне окружения флота. Если вы это сделали сознательно, используйте комбинацию \captionsetup{type= $\langle \text{type}\rangle$ } + \ContinuedFloat.

Обратите внимание, что использование \ContinuedFloat внутри longtable (пока) не работает, но, возможно использование окружения longtable\*, которое создаёт longtable без увеличения нумерации table, решит ваши проблемы.

(См. [разд. 3.3:](#page-24-0) [Продолжающиеся флоты](#page-24-0) и [разд. 6.8:](#page-41-0) [Пакет longtable\)](#page-41-0)

# Continued ' $\langle$ type $\rangle'$  after ' $\langle$ type $\rangle'$ .

Продолжающиеся рисунки или таблицы не должны прерываться окружением другого типа (или окружением longtable), например таблица между рисунком и его продолжением.

(См. [разд. 3.3:](#page-24-0) [Продолжающиеся флоты\)](#page-24-0)

# For a successful cooperation of the 'wrapfig' package with the 'float' package you should load the 'wrapfig' package \*(right) after\* the 'float' package.

Будьте внимательны с порядком загрузки пакетов, если вы используете пакет wrapfig совместно с пакетом float.

(См. [разд. 6.17:](#page-44-0) [Пакет wrapfig\)](#page-44-0)

For a successful cooperation of the 'wrapfig' package with the 'float' package you should use at least 'wrapfig' version 3.6.

Обратите внимание на версию пакета wrapfig, которую вы используете, если вы используете этот пакет вместе с пакетом float.

(См. [разд. 6.17:](#page-44-0) [Пакет wrapfig\)](#page-44-0)

```
For a successful cooperation we need at least version
'(date)' of package (package), but only version
\text{'old-date'} is available.
```
Пакет caption не работает с данной версией пакета, обновите его, как минимум до требуемой версии.

### Internal Error:  $\langle$ error message $\rangle$ .

Вы не должны получать такое сообщение. Пожалуйста, пришлите e-mail с образцом, дающим это сообщение.

# No float type  $\prime$  (type)' defined.

Тип флота (type), который вы выбрали в командах \captionsetup{type=(type)}, \captionof{(type)} или \DeclareCaptionSubType не определён. Флот (type) должен быть либо 'figure' или 'table', или любое другое окружение определённое с помощью команды \DeclareCaptionType, \newfloat, предлагаемой пакетом float[6], или \DeclareNewFloatType предлагаемой пакетом floatrow[8].

#### Not allowed in longtable\* environment.

Использование команды \caption невозможно внутри окружения longtable\*. Либо используйте команду \caption\* для создания подписи, либо замените окружение на longtable.

### Not available in compatibility mode.

Требуемая настройка не поддерживается в режиме совместимости. Термин 'compatibility mode' («режим совместимости») означает, что пакет caption обнаружил несовместимый класс документа или пакет, который модифицирует команду \caption. Оставив оригинальные настройки нетронутыми, пакет caption отменяет некоторые свои настройки.

(См. разд. 6: Поддержка пакетов)

## Only one \caption can be placed in this environment.

Внутри окружений, предлагаемых пакетами fitpage и sidecap можно поместить только одну подпись. (Это требования оформления.)

#### Option clash for package caption.

## - но иногда также -Missing \begin{document}.

Пакет caption уже загружен другим пакетом LATEX'а, и нельзя загружать пакет

повторно, задав другие опции. Первой причиной вызвавшей такое сообщение может быть пакет subfig; и если это так, загрузите пакет caption до пакета subfig или определите caption=false при загрузке subfig.

 $(C_M, n$ окументацию пакета subfig $[20]$ 

# Paragraph ended before \caption@makecurrent was complete.

 $-$  или -

# Paragraph ended before \caption@prepareanchor was complete.

Если вам нужно создать подпись из нескольких абзацев, вы должны создать дополнительный аргумент в командах \caption или \captionof для Списка рисунков или Списка таблицы, даже если вы не используете эти списки.

(См. разд. 3.1: Печать подрисуночных подписей, разд. 2.7: Списки флотов, и разд.  $6.5$ : Пакет hyperref)

# Something's wrong--perhaps a missing \caption in the last figure or table.

Возможно вы использовали команду \subcaption (или другую команду, создающую подпись части рисунка) без соответствующей команды \caption. Это не поллерживается.

```
The option 'labelsep=(name)' does not work
with 'format=hang'.
   - \overline{u} \overline{u} -The option 'labelsep=(name)' does not work
with \setcaphanging (which is set by default).
```
Разделитель нумерационного заголовка и текста подписи, заданный как команда \\ (т.е. labelsep=newline) не может быть скомбинирован с форматом создающим строку на весу (like format=hang). Задайте либо другой разделитель (например labelsep=colon) либо другой формат подписи (e.g. format=plain).

(См. разд. 2.1: Оформление или разд. 5.4: Классы КОМА-Script: scrartcl, scrreprt, и scrbook)

# The package option 'caption=false' is obsolete. Please pass this option to the subfig package instead and do \*not\* load the caption package anymore.

Вы задали опцию caption=false. Это используется для того, чтобы не использовать пакет caption целиком (оставив изменения команд подписей, сделанные классом документа или другим пакетом нетронутыми), но позволяет работать пакету subfig. Этот механизм устаревший и более не поддерживается, поэтому используйте эту опцию при загрузке пакета subfig и не загружайте пакет caption вовсе.

(См. документацию пакета subfig[ $20$ ])

# Undefined boolean value  $\langle \text{value} \rangle$ .

Вы пытались задать булев ключ (например, singlelinecheck= или hypcap=) с неверной опцией. Только false, no, off, 0 или true, yes, on, 1 допускаются в опниях этих ключей.

# Undefined format '(name)'.

Вы пытаетесь задать формат подписи, который не существует. Может быть это опечатка!?

(См. разд. 2.1: Оформление)

# Undefined label format '(name)'.

Вы пытаетесь загрузить формат метки, который не существует. Может быть это опечатка!?

(См. разд. 2.1: Оформление)

#### Undefined label separator '(name)'.

Вы пытаетесь задать разделитель, который не существует. Может быть это опечатка!?

(См. разд. 2.1: Оформление)

## Undefined list format '(name)'.

Вы пытаетесь задать формат вывода для Списка флотов, который не существует. Может быть это опечатка!?

(См. разд. 2.7: Списки флотов)

#### Undefined position  $\langle$  (name)'.

Вы пытаетесь задать опцию расположения подписи, которая не существует. Может быть это опечатка!?

(См. разд. 2.6: Отбивки)

# Undefined style ' $\langle$ name $\rangle$ '.

Вы пытаетесь задать стиль подписи, который не существует. Может быть это опечатка!?

(См. [разд. 2.5:](#page-15-1) [Стили\)](#page-15-1)

# Usage of the 'position' option is incompatible to the ' $\langle$ package $\rangle$ ' package.

Данный пакет изменяет отбивки вокруг подписи. Решите, каким пакетом что вы собираетесь использовать: ключ position= пакета caption или механизм другого пакета; использование обоих пакетов может породить неверные отбивки сверху или снизу подписи и соответственно не поддежривается.

(См. [разд. 2.6:](#page-15-0) [Отбивки\)](#page-15-0)

# Undefined text format ' $\langle$ name $\rangle$ '.

Вы пытаетесь задать формат текста подписи, который не существует. Может быть это опечатка!?

(См. [разд. 2.1:](#page-5-0) [Оформление\)](#page-5-0)

# You can't use both, the (obsolete) caption2 \*and\* the (current) caption package.

Это сообщение об ошибке сказало уже всё, и вам просто нельзя это делать [использовать пакеты caption и caption2]. Используйте только пакет caption.

(См. [разд. C.2:](#page-57-0) [Пакет caption2 v](#page-57-0)2.*x*)

# <span id="page-55-0"></span>B История создания версий

Версия 1.0 была написана в 1994 году и предлагала множество опций для настройки вывода подписей. Кроме того эта версия уже поддерживала пакеты rotating и subfigure. Версия 1.1 предложила опцию centerlast; версия 1.2 добавила поддержку пакета float. Версия 1.3 предложила улучшенную поддержку пакета subfigure, тогда как версия 1.4 вышла с поддержкой опции nooneline.

Пакет caption2 версии 2.0 был экспериментальной побочной версией основного пакета caption. Он был опубликован как бета-тест-версия без соответствующей документации в 1995 году, так как уже назрела необходимость в новых настройках для других пакетов, например для longtable. Помимо этого была предложена поддержка пакета subfigure. (В версии 2.1, написанной в 2002 году были исправления ошибок.)

В 2003 году я всё-таки нашёл немного времени, для нового релиза 3.0 пакета caption, созданного совместно с Франком Миттельбахом (Frank Mittelbach) и Стивеном Кокрейном (Steven Cochran). Эта версия была опубликована в декабре 2003 года и стала заменой пакета caption2. Основные части были переписаны, и был предложен новый пользовательский интерфейс. Помимо этого появилась поддержка других пакетов hyperref, hypcap, listings, sidecap и supertabular.

В то время как предыдущие версии были созданы для стандартных классов LATEX'а: article, report и book, текущая версия 3.1, опубликованная в 2007 году предлагает также поддержку для пакетов  $A\mathcal{M}S$ , KOMA-Script, NTG и SMF, а также класса beamer. Помимо этого создана поддержка к опции frenchb пакета babel, пакетам frenchle и frenchpro, а также пакетам floatflt, fltpage, picinpar, picins, setspace, threeparttable и wrapfig. Были предложены новые команды и ключи, например помимо прочего font+, figurewithin и tablewithin, list и listformat, maxmargin и minmargin, \captionlistentry, \DeclareCaptionListFormat и \DeclareCaption-Type. В дальнейшем были добавлены контроль совместимости с классами и пакетами (см. [разд. 6:](#page-37-0) [Поддержка пакетов\)](#page-37-0), поддержка опции hypcap (см. [разд. 6.5:](#page-39-0) [Пакет](#page-39-0) [hyperref\)](#page-39-0) и возможности создания подписей частей флотов (см. документацию к пакету subcaption).

#### <span id="page-56-0"></span>Совместимость со старыми версиями  $\Gamma$

#### <span id="page-56-1"></span> $C.1$ Пакет сарtion v1. $x$

Данная версия пакета поддерживает старые опции и команды созданные в версиях 1.0-1.4 этого пакета. Поэтому не должно возникать проблем в компиляции старых документов, но, пожалуйста, не смешивайте старые опции и команды с новыми. Это не поддерживается и может дать неприятные побочные эффекты.

Здесь дан краткий обзор устаревших опций и команд и чем они заменены в современной версии пакета caption:

![](_page_56_Picture_85.jpeg)

Помимо опций для настроек нужного шрифта были также команды \captionsize. а также \captionfont  $\mu$  \captionlabelfont которые могли быть переопределены с помощью \renewcommand и позволяли альтернативный и более гибкий способ изменить шрифт подписей. Данный механизм заменён на команды

```
\DeltareCaptionFont{...}{...}
                                           \overline{M}\verb+\caption+ setup{font=.\,. , labelfont=.\,. }
```
(См. разд. 4: Собственные настройки)

Установки полей в версии v1.x задавались с помощью

```
\setlength{\captionmargin}{...} .
```
Это заменено на

```
\cap \emptyset...}
```
(См. разд. 2.4: Поля и другие опции формирования абзаца)

 $\mathbb{R}^2$ 

Например, старый код

```
\usepackage[hang,bf]{caption}
\renewcommand\captionfont{\small\sffamily}
\verb|\setlength|\caption{10pt}
```
до сих пор работает, но лучше переписать его как

```
\usepackage[format=hang,labelfont=bf,font={small,sf},
           margin=10pt]{caption}
```
или

```
\usepackage{caption}
\captionsetup{format=hang,labelfont=bf,font={small,sf},
              margin=10pt} .
```
Такая экзотическая опция ruled, которая позволяла частично использовать настройки подписи для флотов с оформлением ruled из пакета float, эмулируется и данным пакетом тоже. Но использование этой опции не рекомендуется, поскольку данная версия пакета предлагает более гибкий способ для изменения подписей таких окружений плавающих флотов:

\DeclareCaptionStyle{ruled}{. . . }

и, соответственно

 $\cap$   $\{ruled\}, \ldots$ 

(См. [разд. 4:](#page-27-0) [Собственные настройки,](#page-27-0) [разд. 3.2:](#page-22-0) [Задание ключей и опций,](#page-22-0) и [разд. 6.2:](#page-38-0) [Пакет float\)](#page-38-0)

# <span id="page-57-0"></span>C.2 Пакет caption2 v2.*x*

Хотя используются одни и те же настройки и в пакете caption и в экспериментальной, но сейчас устаревшей версии-пакете caption2, у этих пакетов совершенно разный механизм их задания. Поэтому полная совместимость невозможна. По этой причине до сих пор существует пакет caption2.sty в данном дистрибутиве, и старые документы, использующие пакет caption2 будут компилироваться.

Новые документы должны использовать современные версии пакета caption. В большинстве случаев можно заменить строку

\usepackage[...]{caption2}

на

\usepackage[...]{caption} .

Но некоторые опции и команды не эмулируются, и вы можете получить сообщения об ошибках. Данный раздел поможет вам ликвидировать такие ошибки. Если у вас проблемы по замене пакета caption2 на caption не раздумывайте и отправляйте мне e-mail.

Помимо устаревших опций из предыдущего раздела следующие также эмулируются:

![](_page_57_Picture_278.jpeg)

Задание втяжек (полей) для подписей, созданных в *v*2.*x*

\setcaptionmargin{. . . } или, соответственно \setcaptionwidth{. . . } .

Они могут быть заменены на

\captionsetup{margin=. . . } или, соответственно \captionsetup{width=. . . } .

(См. [разд. 2.4:](#page-12-0) [Поля и другие опции формирования абзаца\)](#page-12-0)

Втяжка в версии *v*2.*x* задавалась как

```
\captionstyle{indent}
\setlength\captionindent{. . . } .
```
Сейчас это залаётся как

```
\captionsetup{format=plain,indention=...} .
```
Контроль короткой подписи контролируется командами \onelinecaptionsfalse (отключает контроль) и \onelinecaptionstrue (для включения контроля). Это заменено на \captionsetup{singlelinecheck=off} и, соответственно \captionsetup{singlelinecheck=on}. (См. разд. 2.2: Выключка)

Команды

\captionlabeldelim, \captionlabelsep, \captionstyle, \defcaptionstyle, \newcaptionstyle,  $M$  \renewcaptionstyle

не имеют простой замены поэтому не эмулируются данной версией пакета. (Их использование вызовет сообщение об ошибке.) Замена этого кода не всегда проста, но лобросовестно прочитав ланное руковолство, вы сможете найти полхоляшие опции и команлы замены.

Опция ignoreLTcapwidth версии v2.x тоже не имеет замены. Но в большинстве случаев эту опнию можно опустить, потому что в данной версии пакета значение \LTcapwidth будет игнорироваться в любом случае (если только вы не зададите значение, отличное от заданного по умолчанию 4in). (См. разд. 6.8: Пакет longtable)

#### <span id="page-58-0"></span> $C.3$ Пакет caption  $v3.0$

Пакет caption v3.0 не поддерживал никаких классов документов, кроме стандартных классов LATEX'a: article, report, and book. В старых настройках ведётся работа над ошибками, но теперь пакет caption поддерживает больше классов, поэтому настройки подписей зависят от используемого класса документа.

Например, в то время как в версии 3.0 значением ключа justification по умолчанию является justified, оно останется justified при использовании стандартных классов документов, но заменяется на raggedright при использовании класса доку-MeHTa beamer.

Простой путь задать «старые» значения по умолчанию - использовать опцию style=base при загрузке пакета (или позднее, в команде \captionsetup).

Ещё одной особенностью стала автоматическая проверка на совместимость [класса и пакета]; если обнаруживается несовместимость, выдаётся предупреждение о несовместимости некоторых возможностей данного пакета с классом документа. Обратите внимание, что такое предупреждение появилось только в текущей версии пакета, поэтому если вы получили это сообщение это означает, что и предыдущие версии были также несовместимы, и они уже имели побочные эффекты и могли создавать проблемы. Эти предупреждения говорят, что могут появиться проблемы, но это не значит, что они непременно появятся. В любом случае если вы используете пакет caption игнорируя это предупреждение, будьте осторожны.

Замечание: Пакет версии  $v3.0$  предлагал опцию caption=false, которая включала лишь частичное использование возможностей пакета caption (сохраняя настройки класса документа или других пакетов нетронутыми), но оставляла возможность работы пакета subfig. Этот механизм теперь устаревший и больше не поддерживается, поэтому задавайте, пожалуйста, эту опцию при загрузке пакета subfig, и не загружайте данный пакет вовсе.

# Список литературы

- <span id="page-59-10"></span>[1] Frank Mittelbach and Michel Goossens: *The LATEX Companion (2nd. Ed.)*, Addison-Wesley, 2004.
- [2] Till Tantau: *[User Guide to the Beamer Class, Version 3.07](http://tug.ctan.org/tex-archive/macros/latex/contrib/beamer/)*, March 11, 2007
- [3] Markus Kohm & Jens-Uwe-Morawski: *[KOMA-Script – a versatile L](http://tug.ctan.org/tex-archive/macros/latex/contrib/koma-script/)ATEX 2*ε *bundle*, 2007-01-09
- [4] Victor Eijkhout: *[An introduction to the Dutch L](http://tug.ctan.org/tex-archive/macros/latex/contrib/ntgclass/)ATEX document classes*, 3 September 1989
- <span id="page-59-4"></span>[5] Rogério Brito: *[Algorithms](http://tug.ctan.org/tex-archive/macros/latex/contrib/algorithms/)*, June 2, 2006
- <span id="page-59-2"></span>[6] Anselm Lingnau: *[An Improved Environment for Floats](http://tug.ctan.org/tex-archive/macros/latex/contrib/float/)*, 2001/11/08
- <span id="page-59-5"></span>[7] Mats Dahlgren: *[Welcome to the floatflt package](http://tug.ctan.org/tex-archive/macros/latex/contrib/floatflt/)*, 1998/06/05
- <span id="page-59-0"></span>[8] Olga Lapko: *[The floatrow package documentation](http://tug.ctan.org/tex-archive/macros/latex/contrib/floatrow/)*, 2008/03/28
- <span id="page-59-6"></span>[9] Sebastian Gross: *[Welcome to the beta test of fltpage package!](http://tug.ctan.org/tex-archive/macros/latex/contrib/fltpage/)*, 1998/11/13
- <span id="page-59-1"></span>[10] Sebastian Rahtz & Heiko Oberdiek: *Hypertext marks in*  $\cancel{B T_F X}$ *,* November 12, 2007
- <span id="page-59-7"></span>[11] Heiko Oberdiek: *[The hypcap package – Adjusting anchors of captions](http://tug.ctan.org/tex-archive/macros/latex/contrib/oberdiek/)*, 2007/04/09
- <span id="page-59-8"></span>[12] Carsten Heinz & Brooks Moses: *[The Listings Package](http://tug.ctan.org/tex-archive/macros/latex/contrib/listings/)*, 2007/02/22
- <span id="page-59-3"></span>[13] David Carlisle: *[The longtable package](http://tug.ctan.org/tex-archive/macros/latex/required/tools/)*, 2004/02/01
- <span id="page-59-9"></span>[14] Friedhelm Sowa: *[Pictures in Paragraphs](http://tug.ctan.org/tex-archive/macros/latex209/contrib/picinpar/)*, July 13, 1993
- <span id="page-59-11"></span>[15] Joachim Bleser and Edmund Lang: *[PicIns-Benutzerhandbuch Version 3.0](http://tug.ctan.org/tex-archive/macros/latex209/contrib/picins/)*, September 1992
- <span id="page-59-12"></span>[16] Sebastian Rahtz and Leonor Barroca: *[A style option for rotated objects in L](http://tug.ctan.org/tex-archive/macros/latex/contrib/rotating/)ATEX*, 1997/09/26
- <span id="page-59-13"></span>[17] Erica M. S. Harris & Geoffrey Tobin: *[LaTeX Document Package "setspace"](http://tug.ctan.org/tex-archive/macros/latex/contrib/setspace/)*, 1 December 2000
- <span id="page-60-1"></span>[18] Rolf Niepraschk & Hubert Gäßlein: *[The sidecap package](http://tug.ctan.org/tex-archive/macros/latex/contrib/sidecap/)*, 2003/06/06
- <span id="page-60-4"></span>[19] Steven D. Cochran: *[The subfigure package](http://tug.ctan.org/tex-archive/macros/latex/contrib/subfigure/)*, 2002/07/02
- <span id="page-60-3"></span>[20] Steven D. Cochran: *[The subfig package](http://tug.ctan.org/tex-archive/macros/latex/contrib/subfig/)*, 2005/07/05
- <span id="page-60-5"></span>[21] Johannes Braams and Theo Jurriens: *[The supertabular environment](http://tug.ctan.org/tex-archive/macros/latex/contrib/supertabular/)*, 2002/07/19
- <span id="page-60-0"></span>[22] Donald Arseneau: *[Three part tables: title, tabular environment, notes](http://tug.ctan.org/tex-archive/macros/latex/contrib/misc/)*, 2003/06/13
- <span id="page-60-2"></span>[23] Donald Arseneau: *[WRAPFIG.STY ver 3.6](http://tug.ctan.org/tex-archive/macros/latex/contrib/wrapfig/)*, 2003/01/31
- <span id="page-60-6"></span>[24] Peter Wilson: *[The xtab package](http://tug.ctan.org/tex-archive/macros/latex/contrib/xtab/)*, 2004/05/24